UiO: Department of Technology Systems **University of Oslo** 

# **Introduction to TEK5030 – Computer Vision**

16.01.2020

Trym Vegard Haavardsholm [\(trym.haavardsholm@its.uio.no\)](mailto:trym.haavardsholm@its.uio.no) Idar Dyrdal ([idar.dyrdal@its.uio.no](mailto:idar.dyrdal@its.uio.no)) Thomas Opsahl (*thomasoo@its.uio.no*)

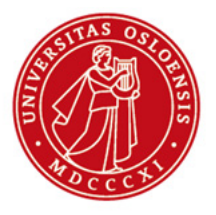

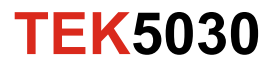

#### **Computer vision**

The study of how a machine can interpret and understand its surroundings from images

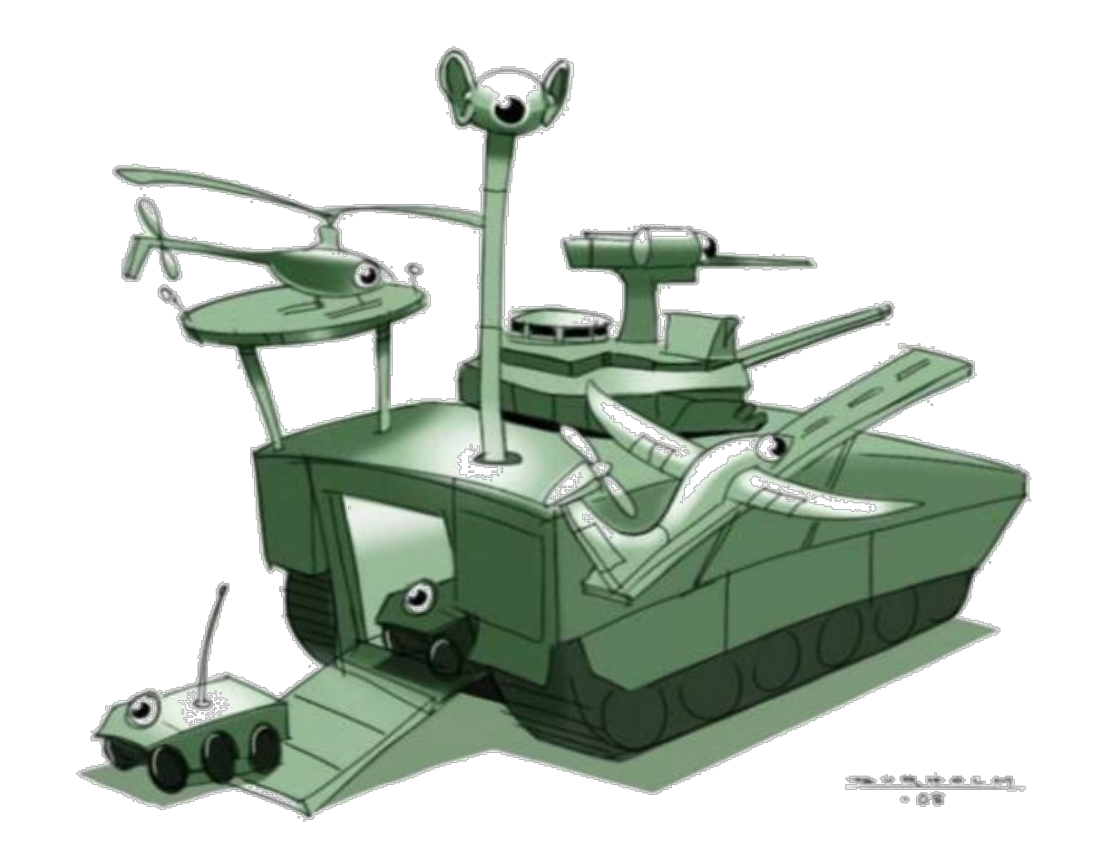

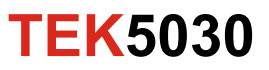

#### **Computer vision**

The study of how a machine can interpret and understand its surroundings from images

"Enabling computers to see"

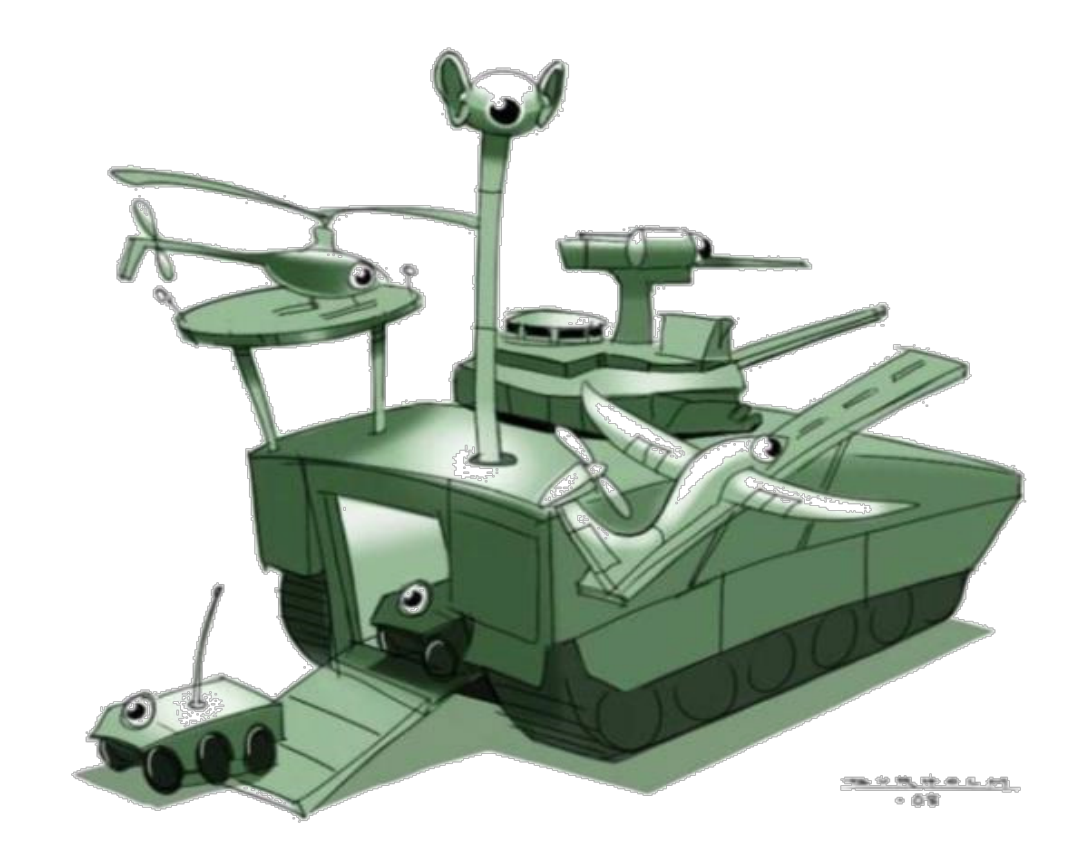

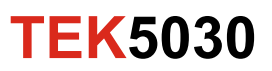

#### **Computer vision**

The study of how a machine can interpret and understand its surroundings from images

- > "Enabling computers to see"
- Aka: *Robotic Vision*

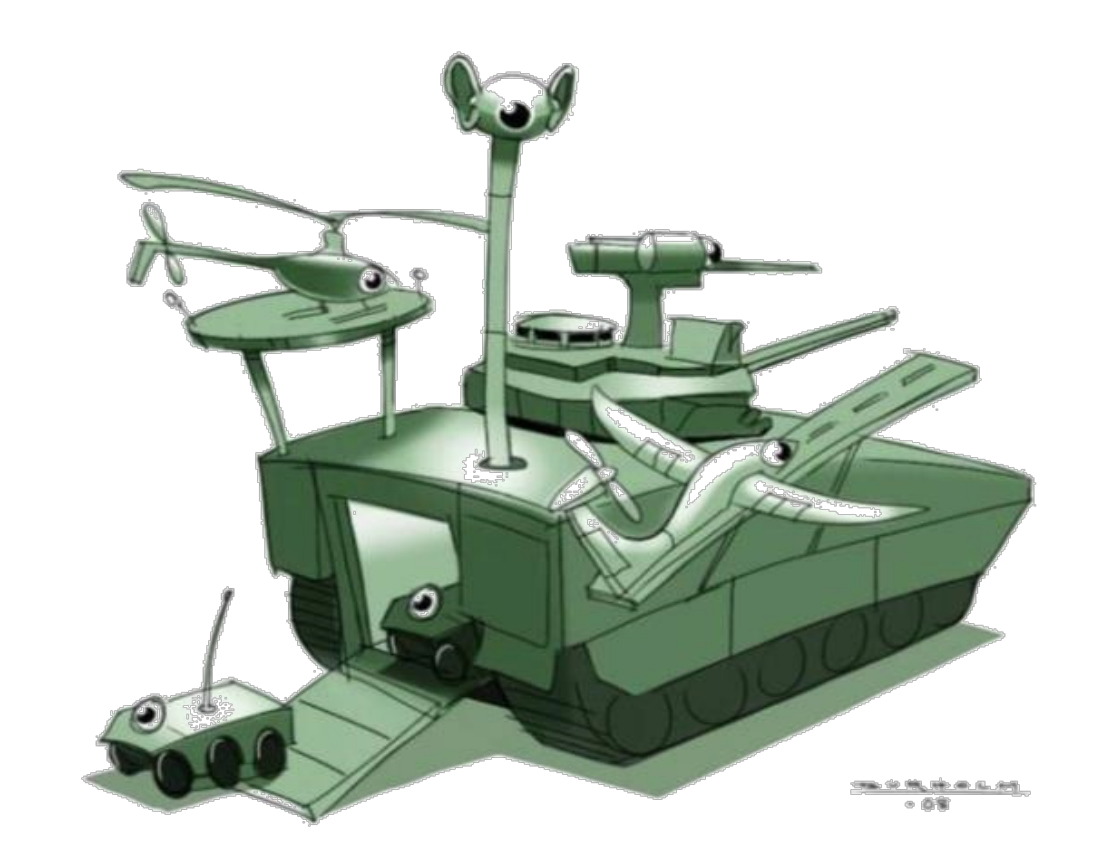

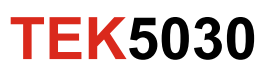

# **Today**

- A quick introduction to computer vision
- About the course
- Lab:
	- Processing live video streams with OpenCV!

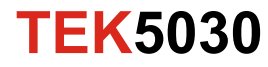

#### **«An image is worth more than a thousand words»**

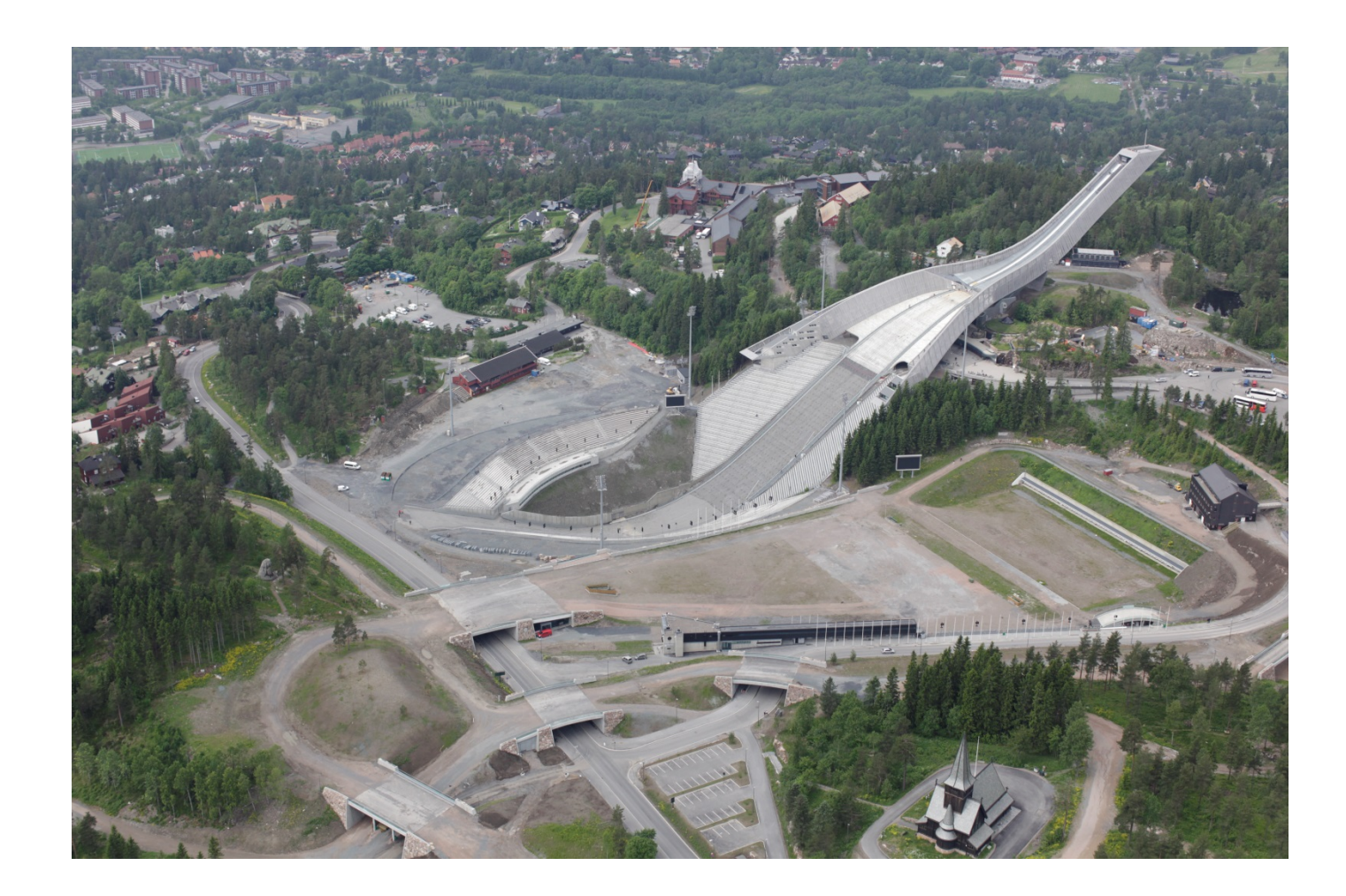

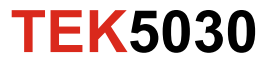

#### **«An image is worth more than a thousand words»**

How can we extract this information?

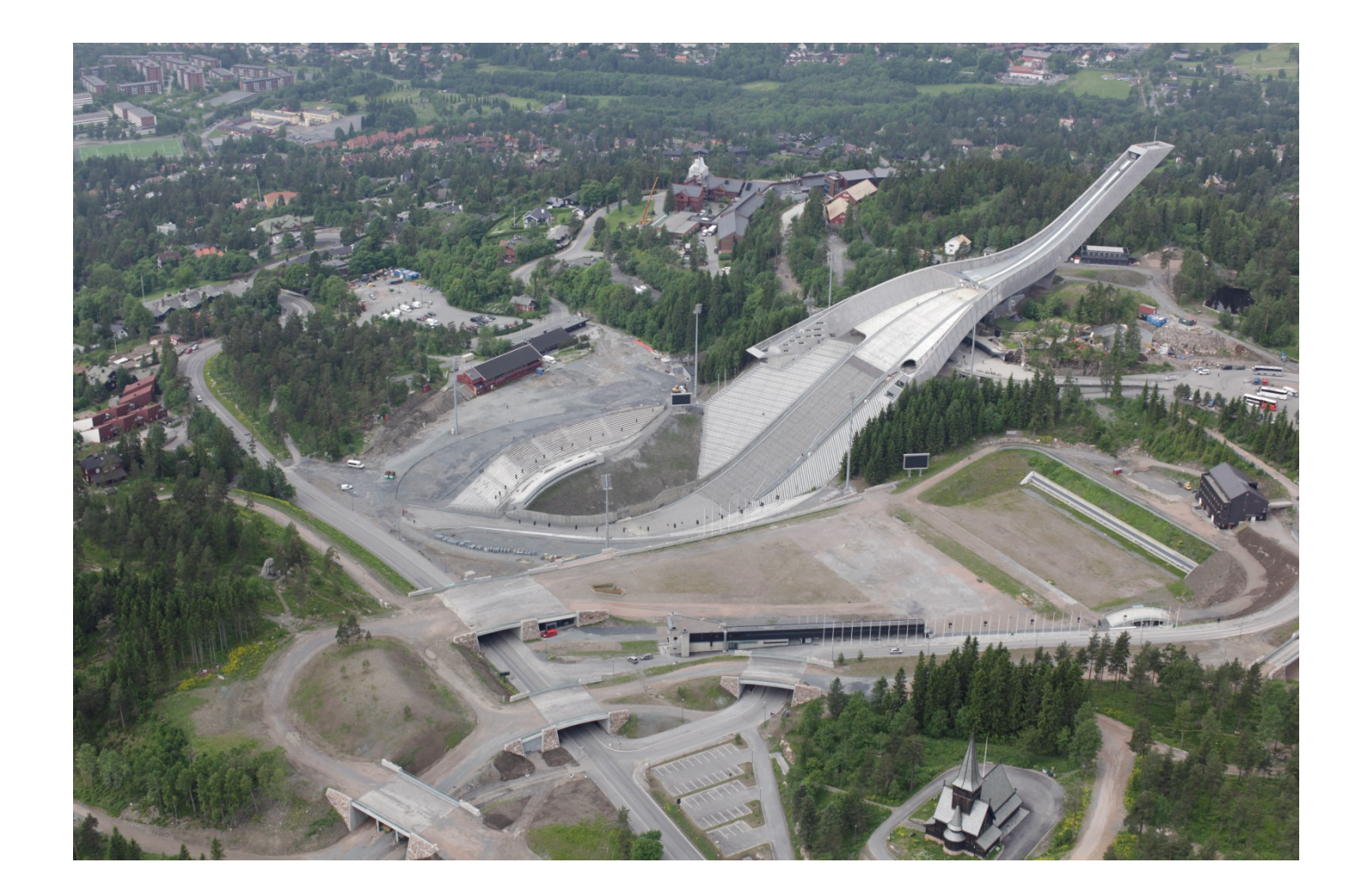

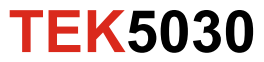

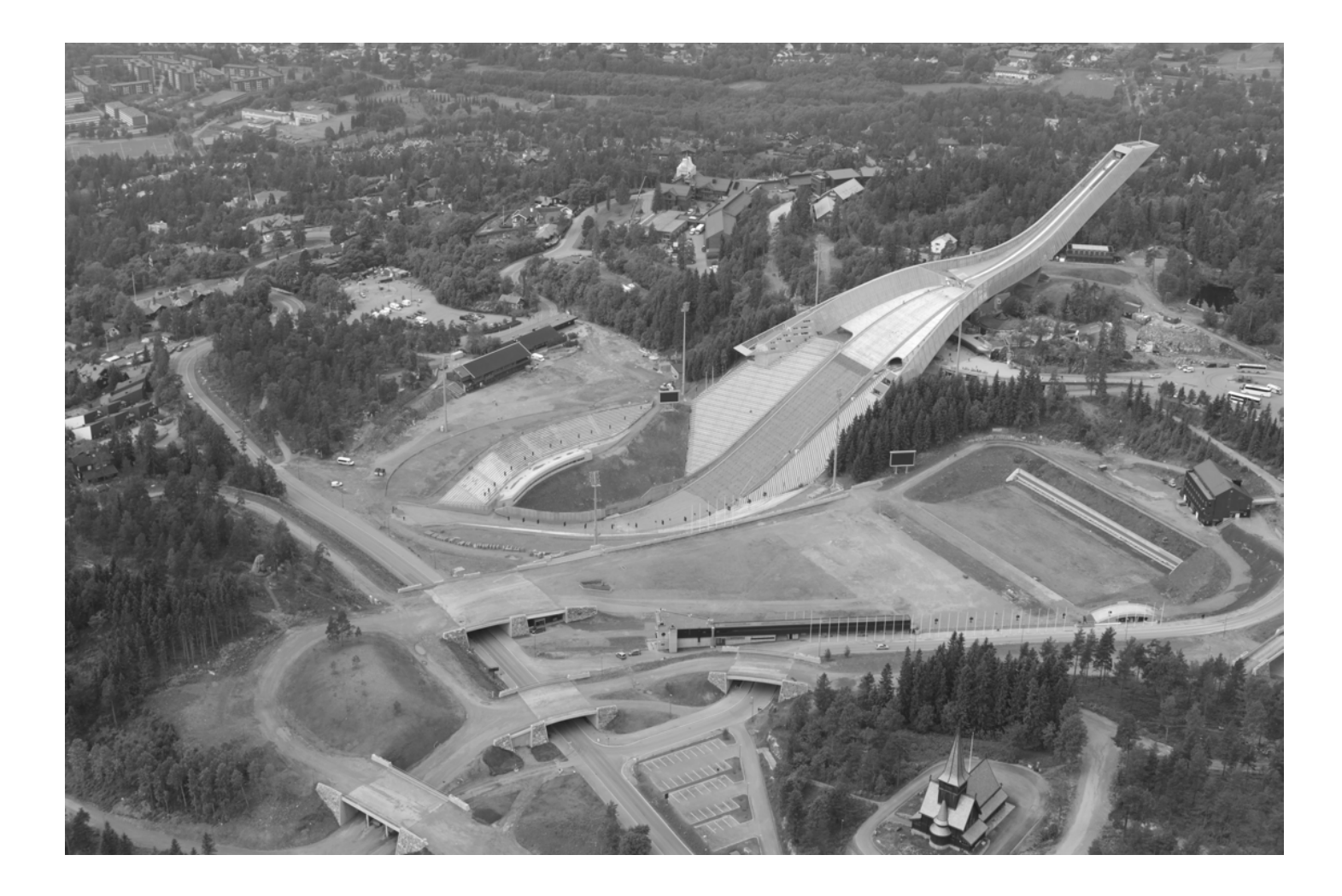

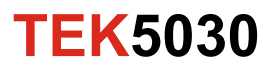

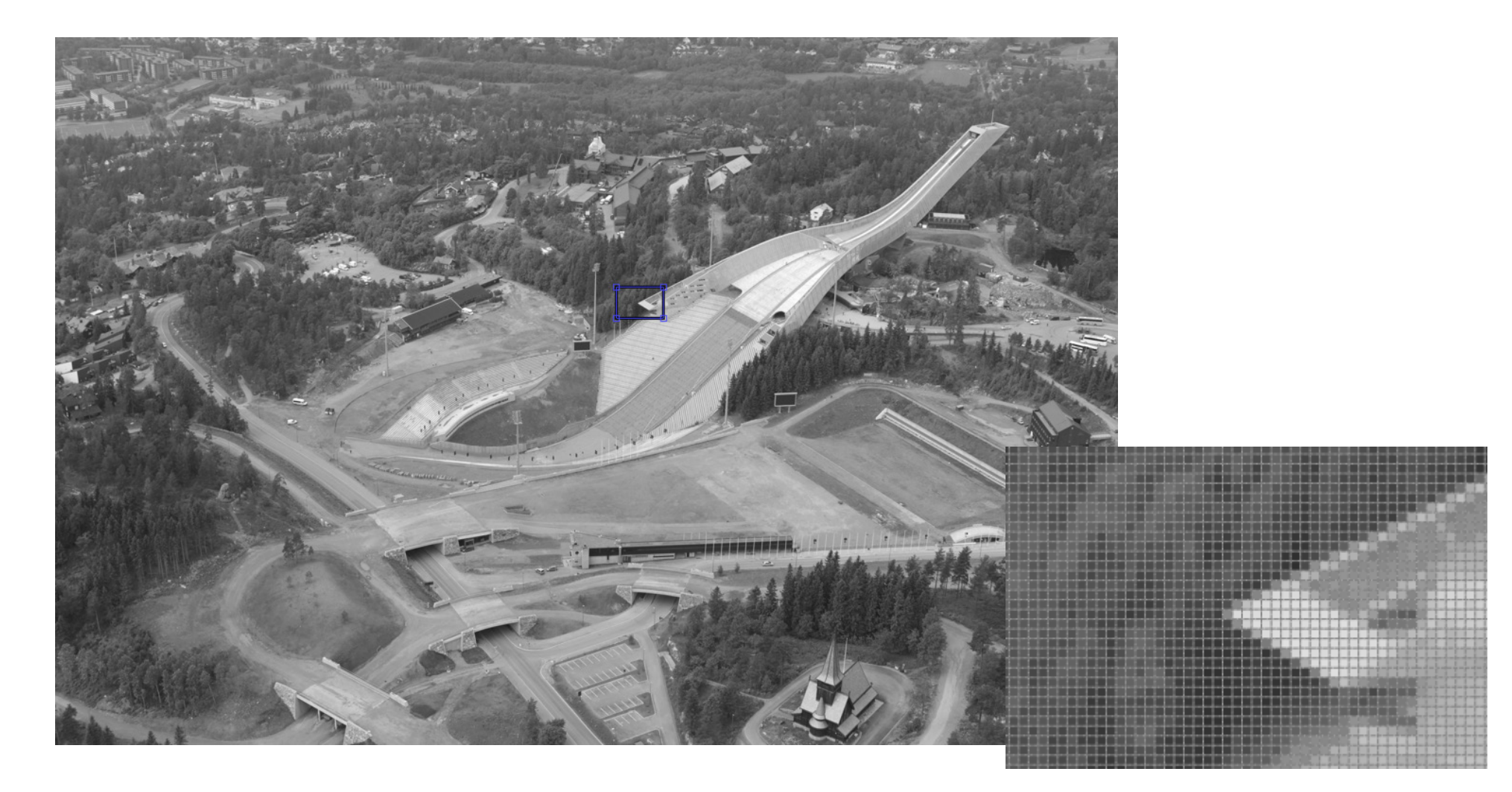

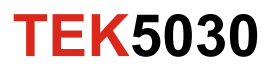

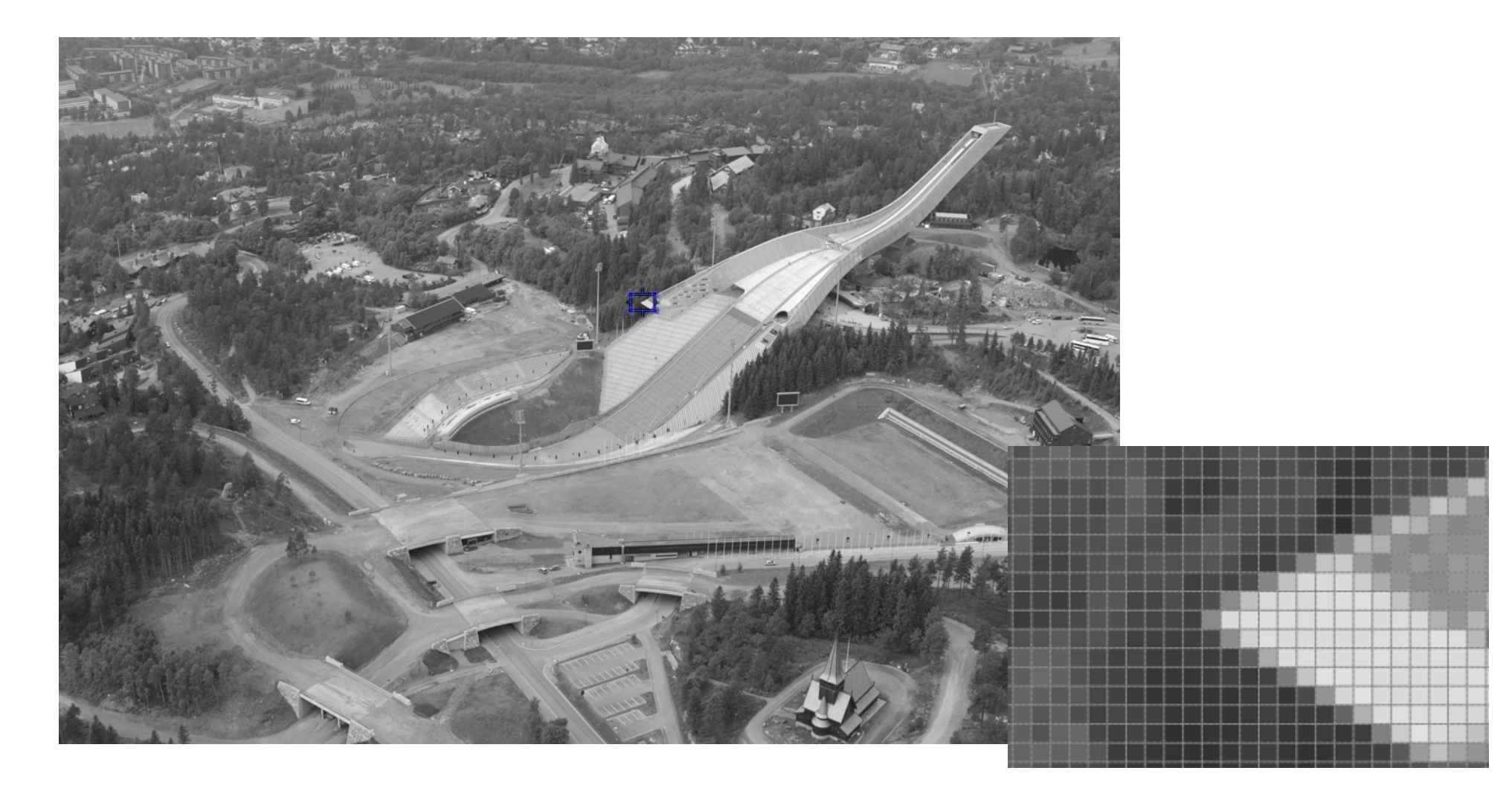

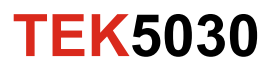

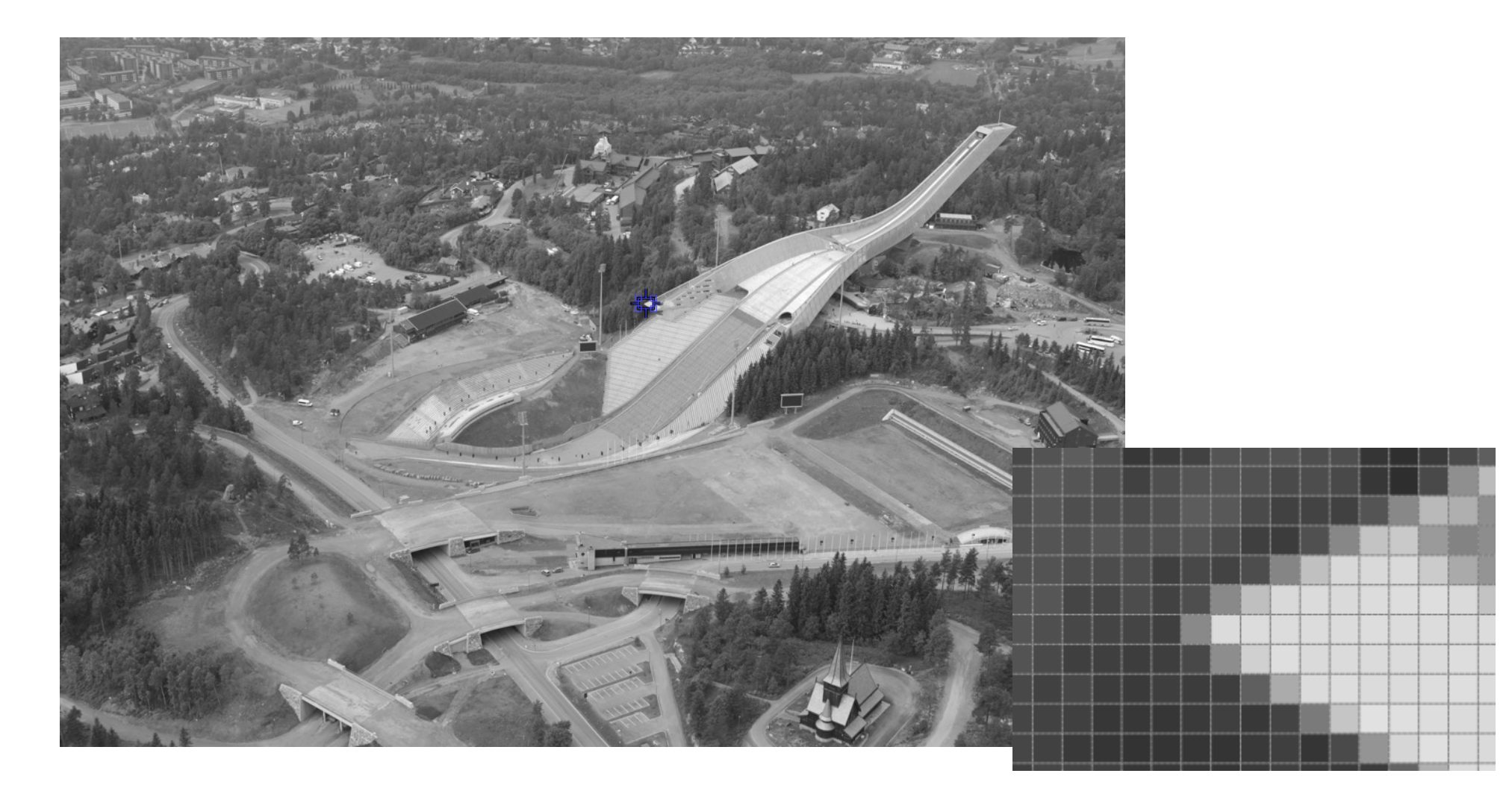

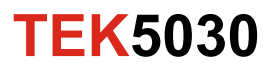

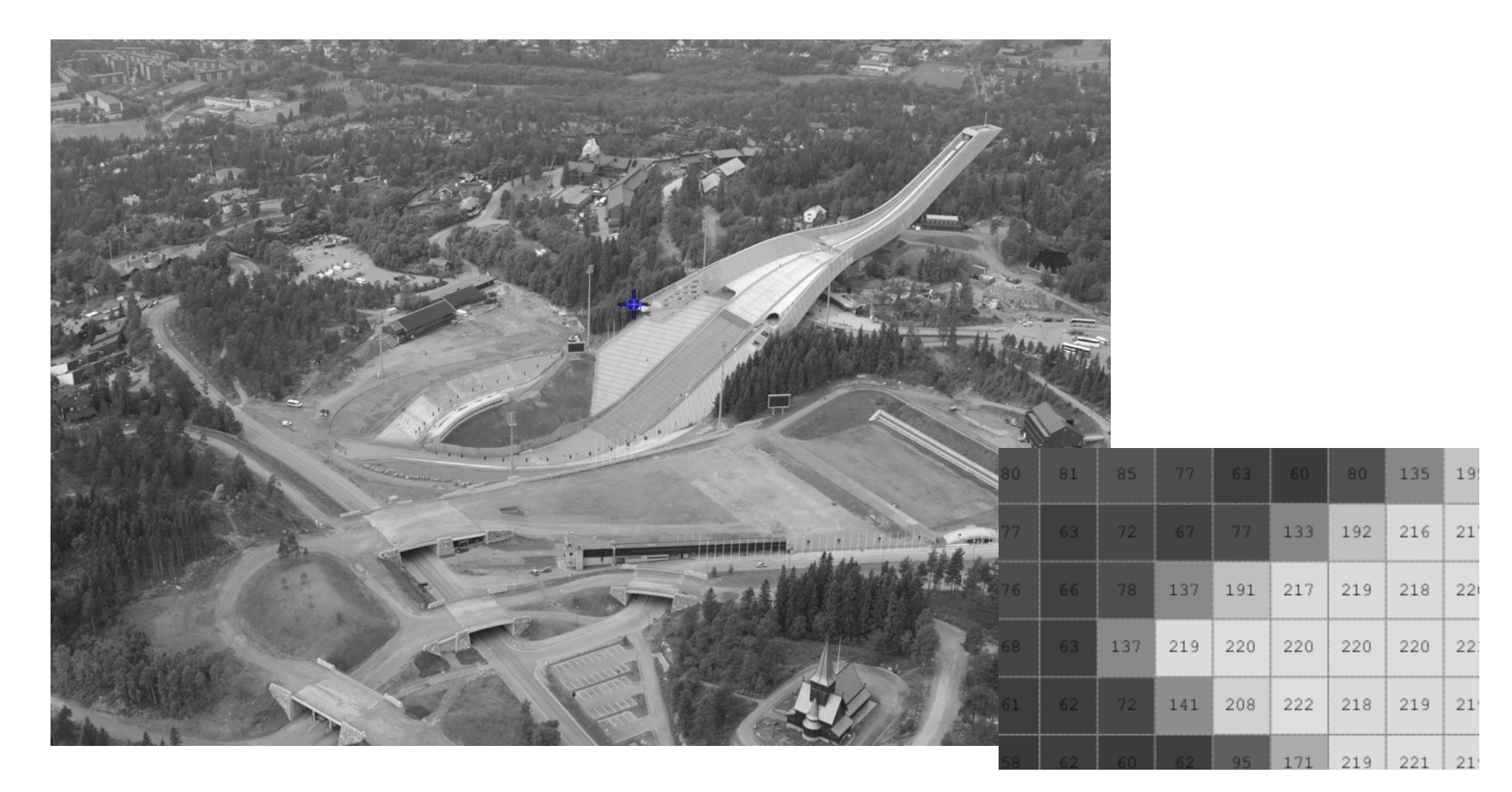

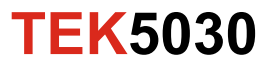

#### **It is easy to calculate with images!**

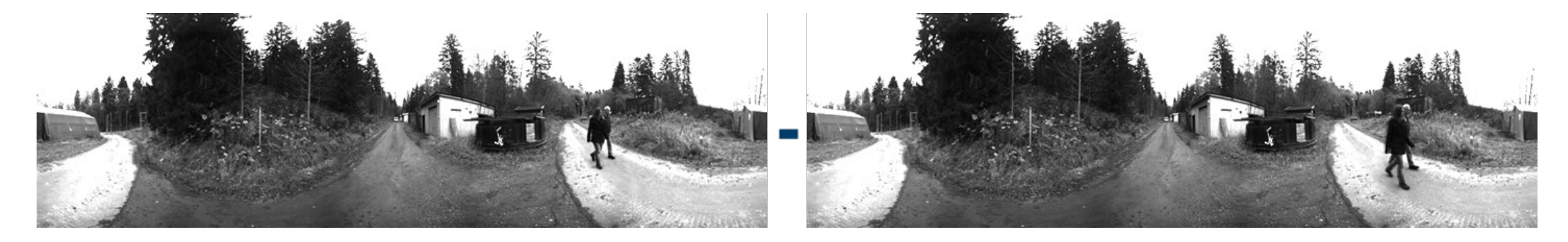

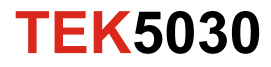

#### **It is easy to calculate with images!**

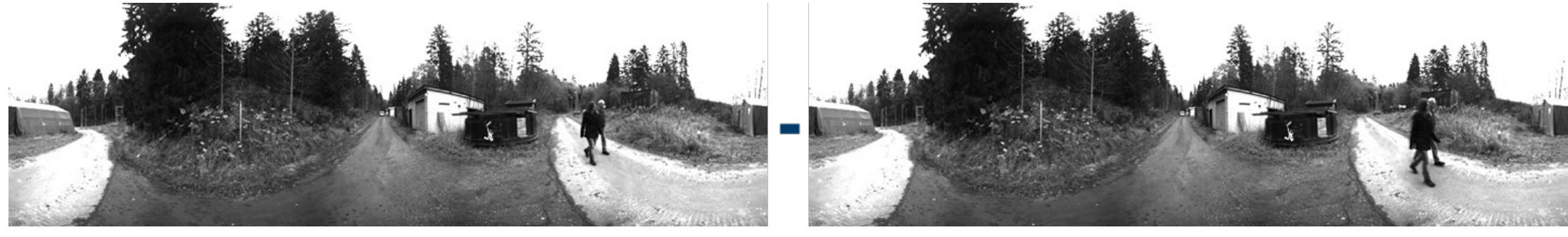

**=**

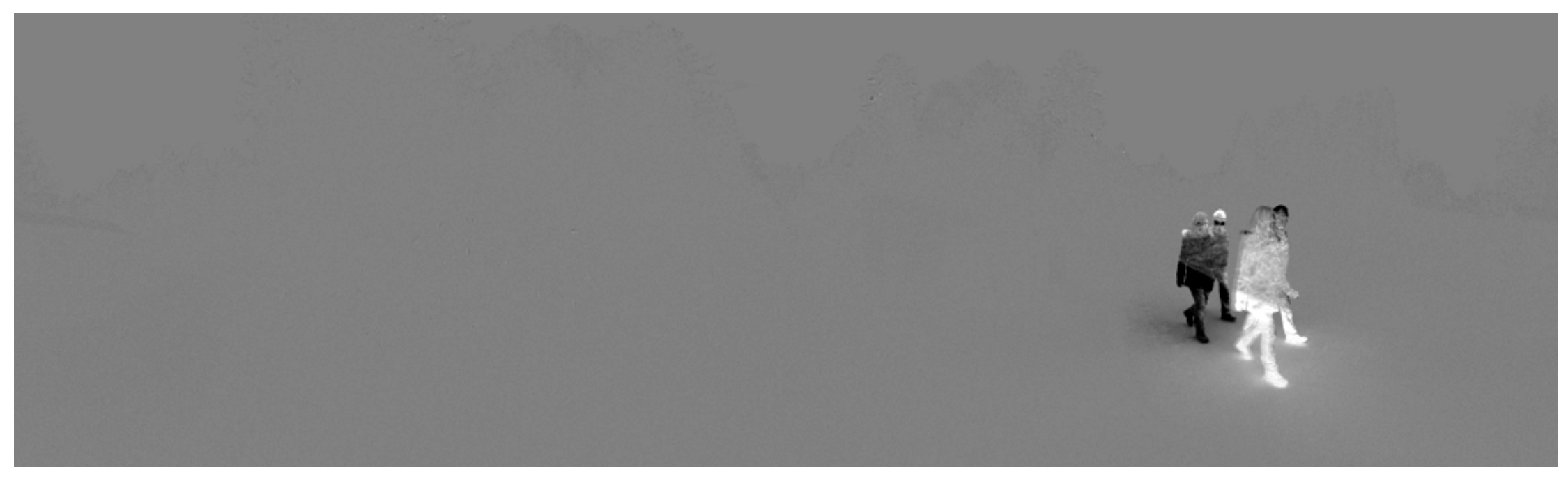

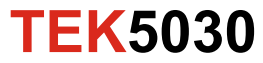

#### **The difference between neighboring pixels**

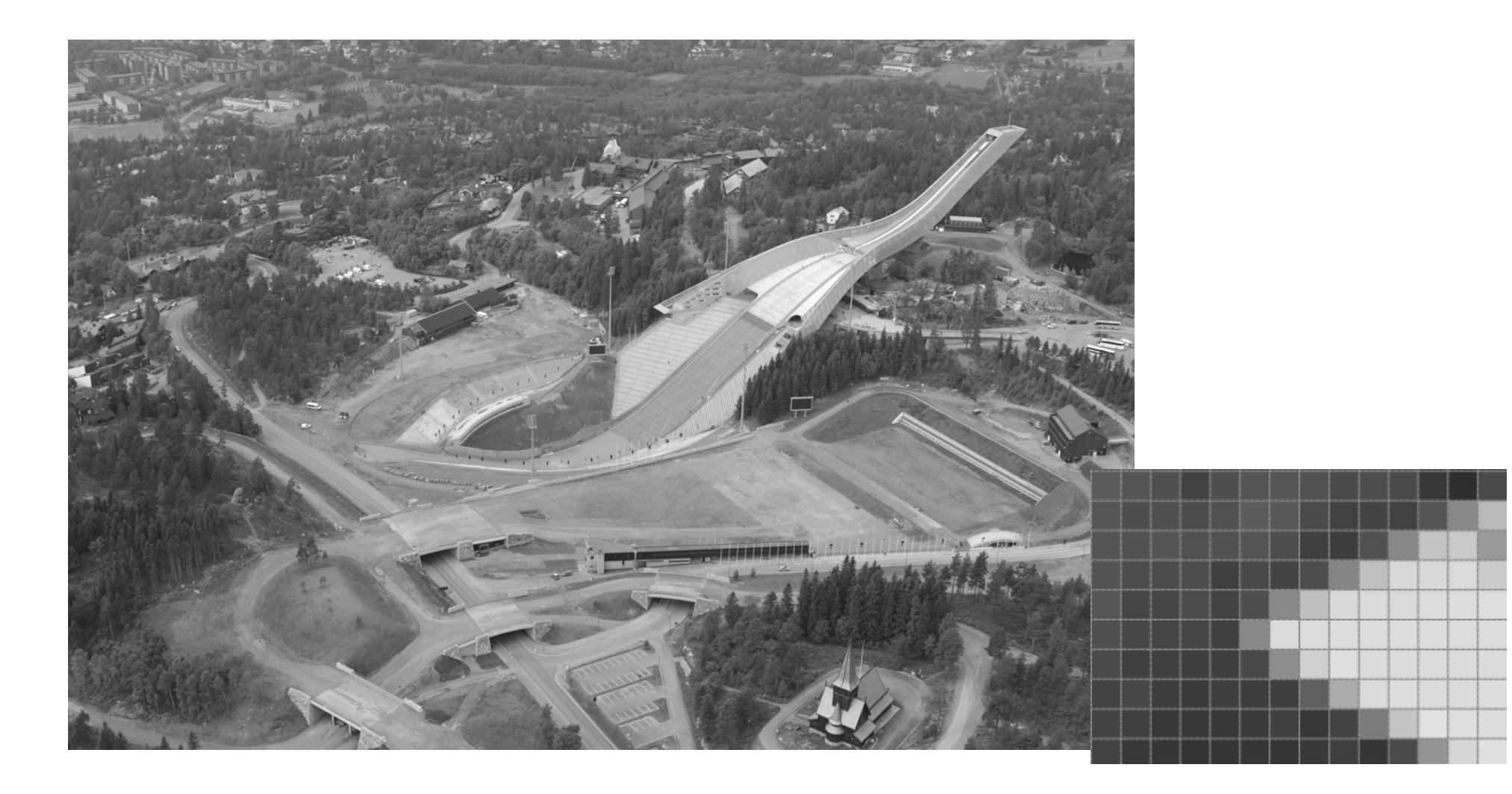

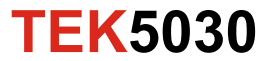

#### **The difference between neighboring pixels**

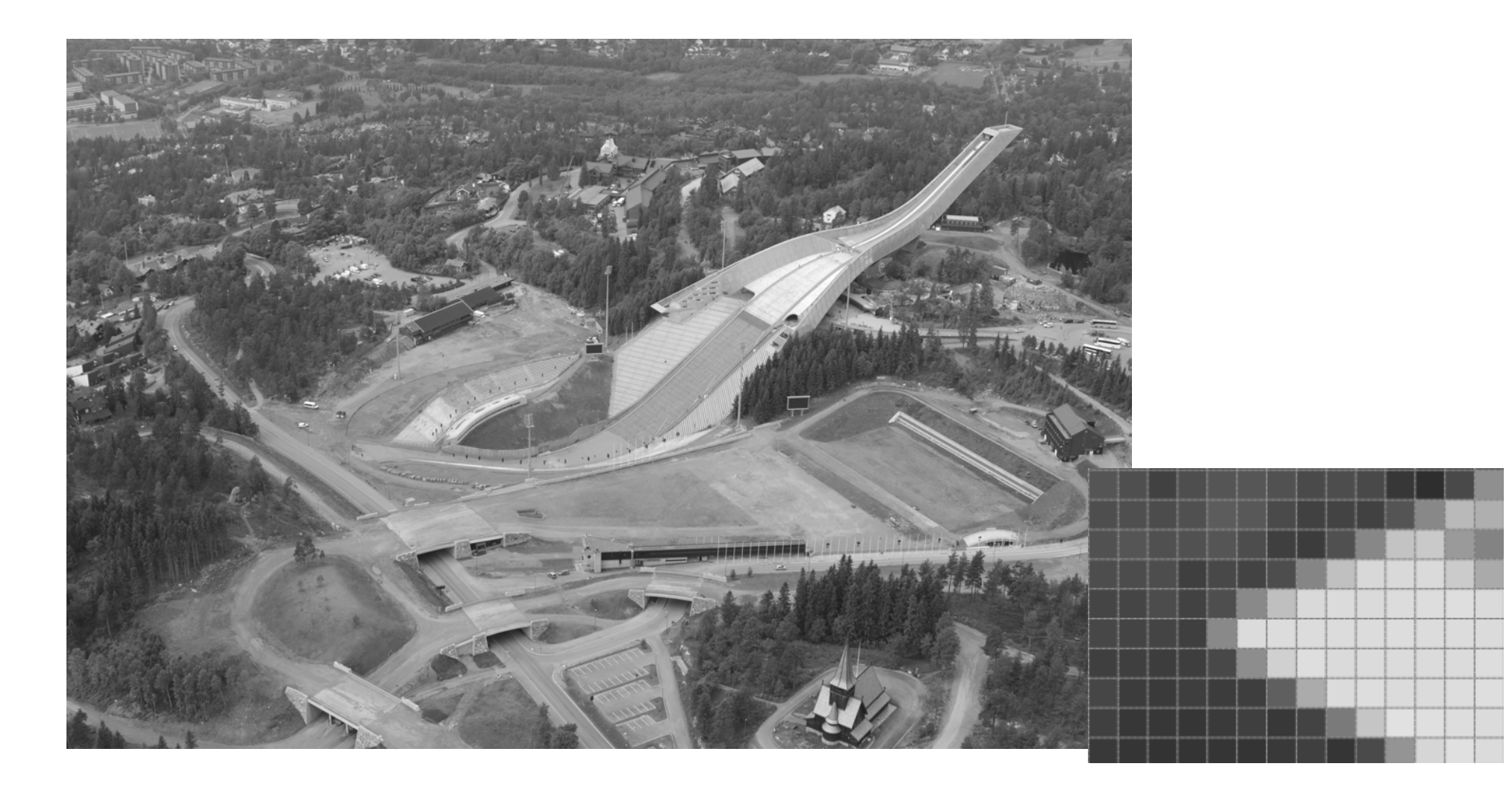

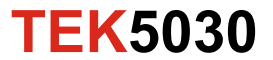

#### **Horizontal differences**

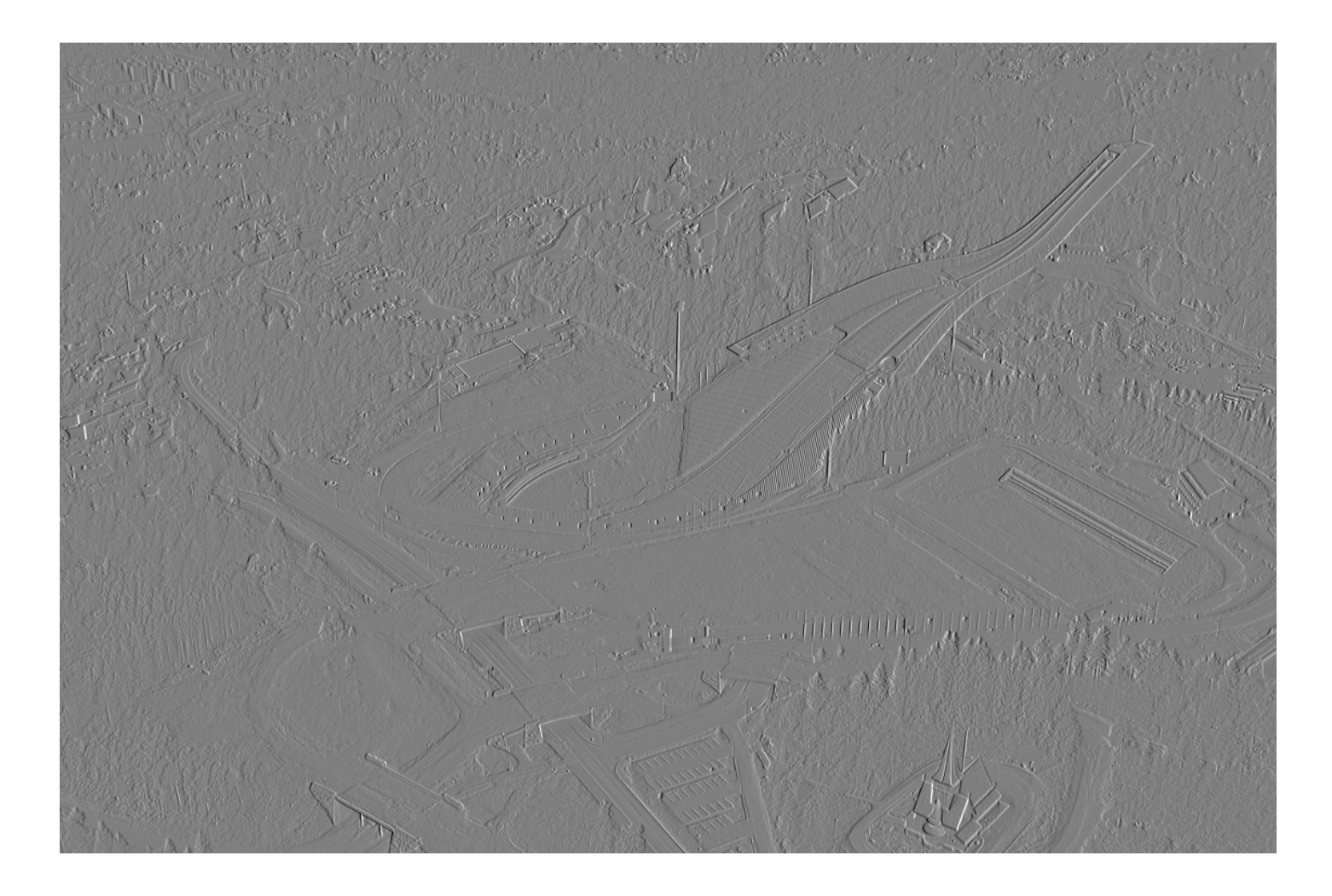

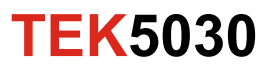

#### **Vertical differences**

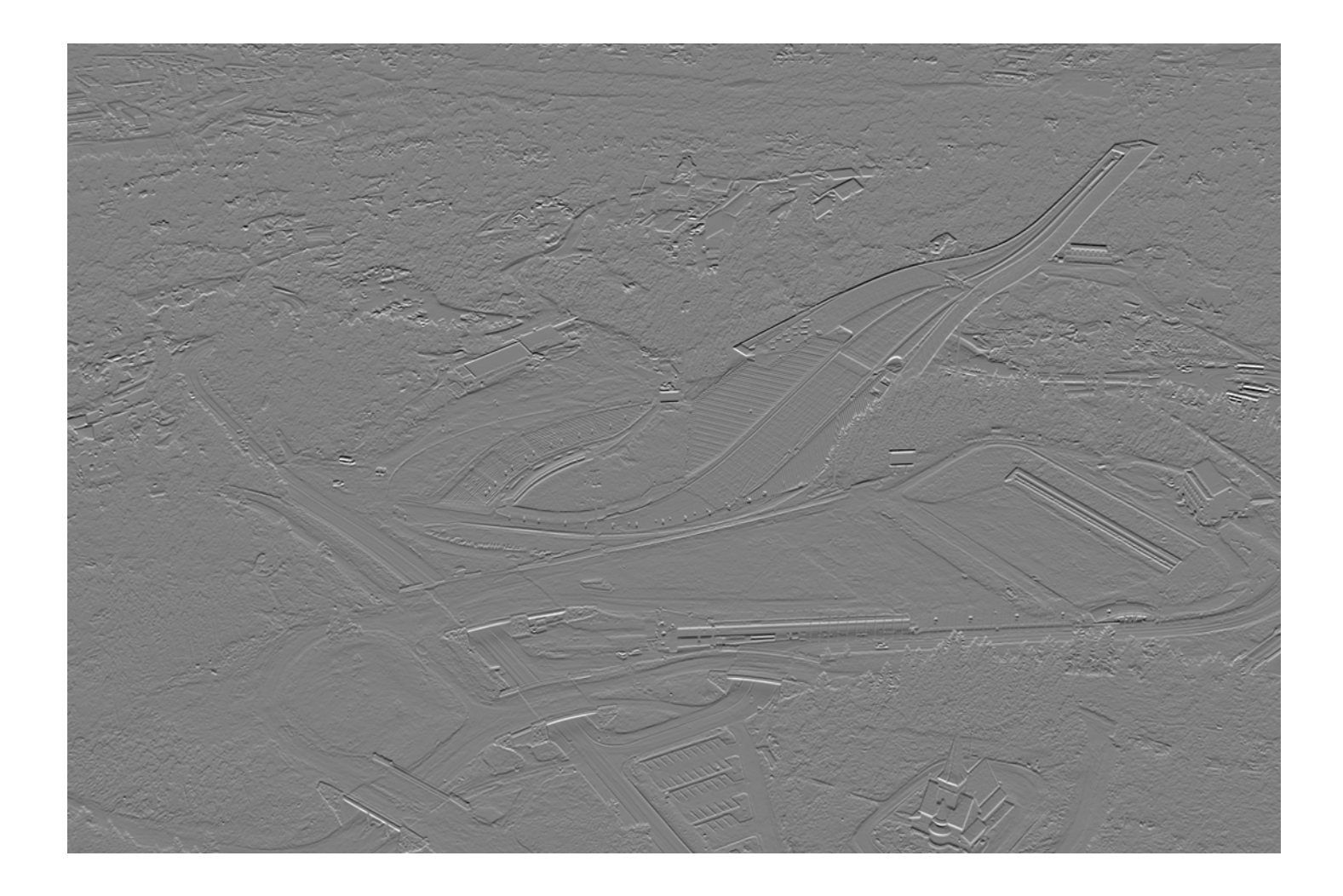

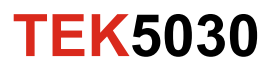

### **Edges and corners**

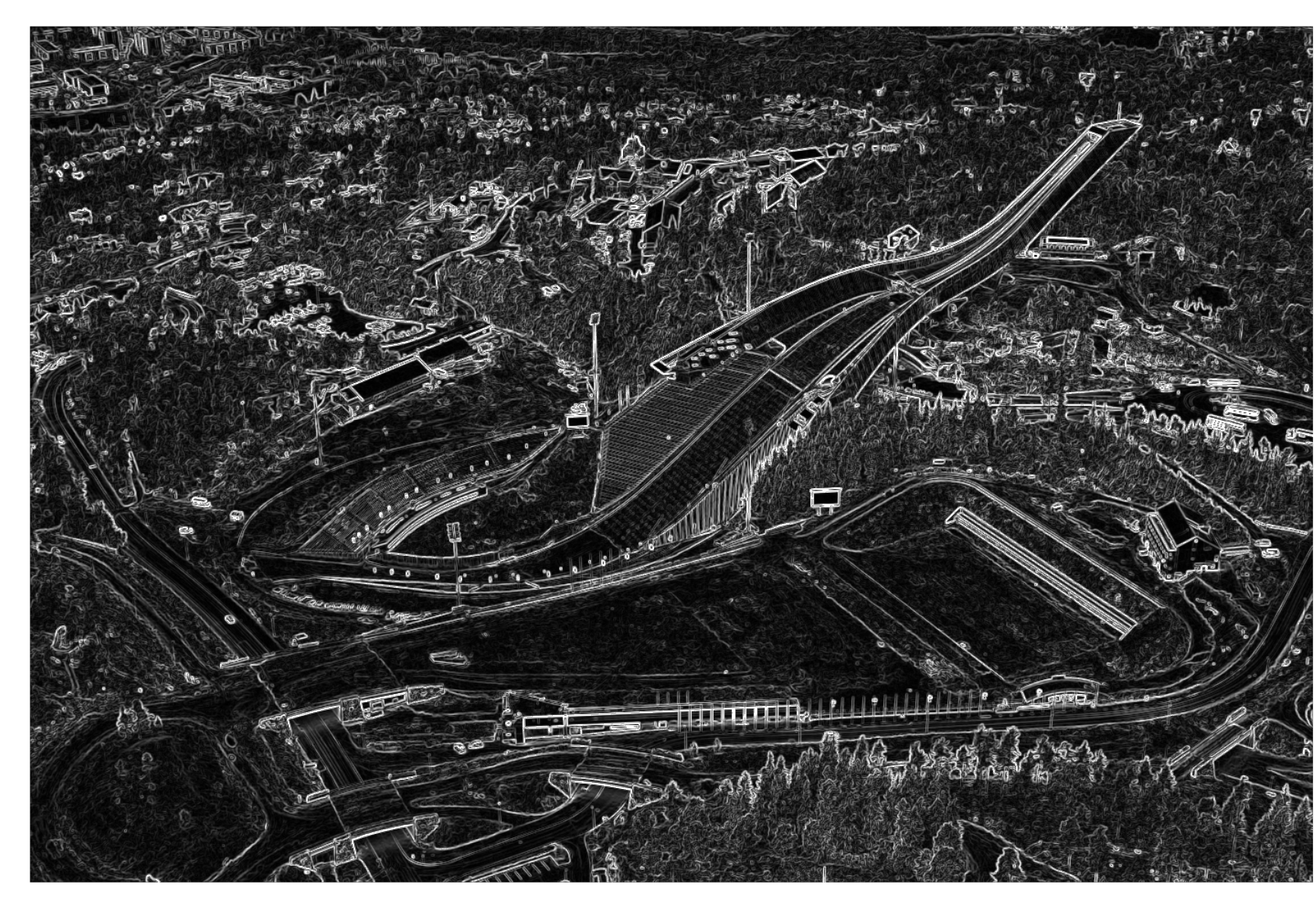

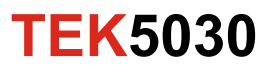

# **Significant corners**

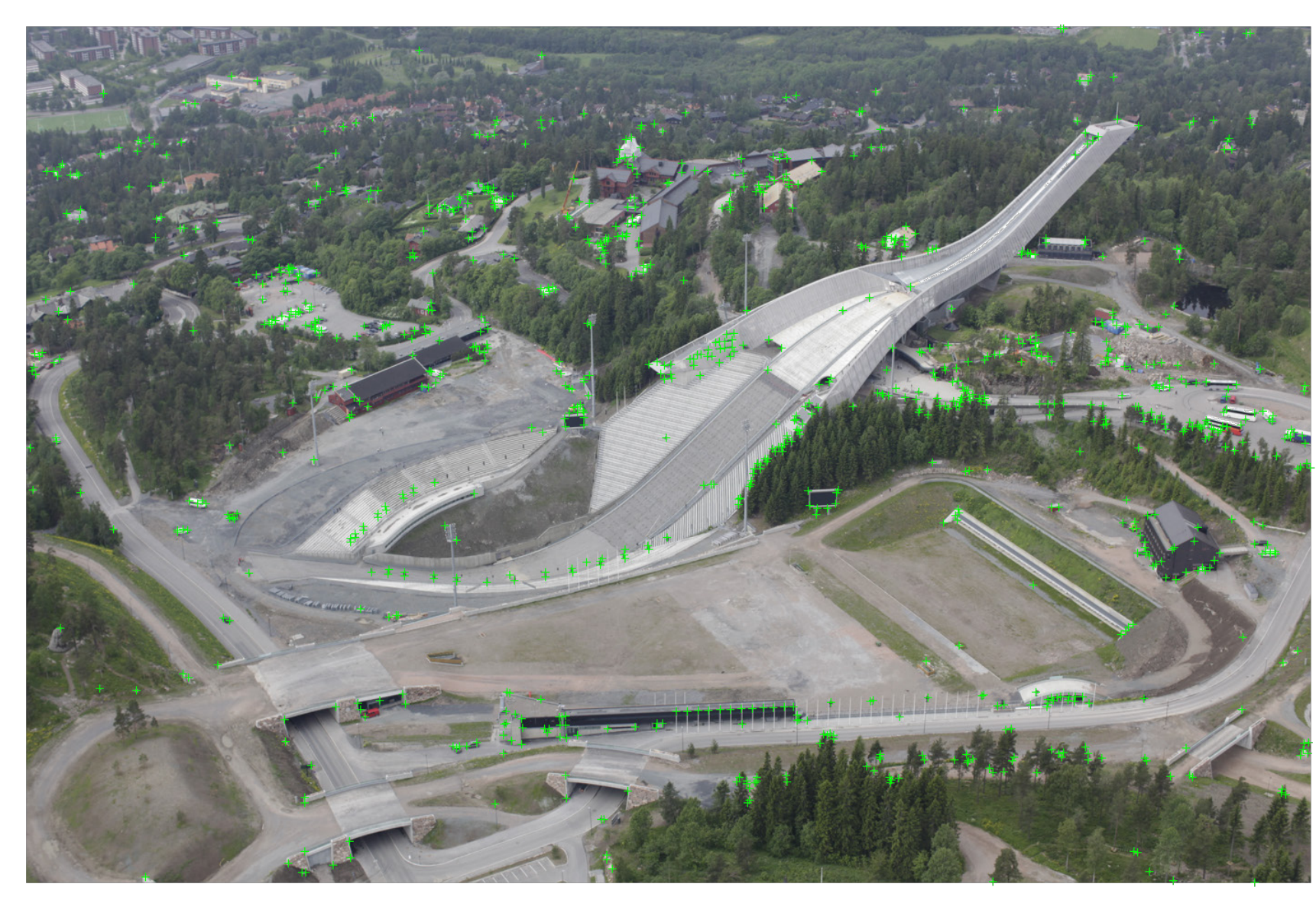

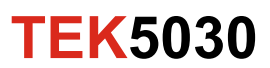

# **Significant corners**

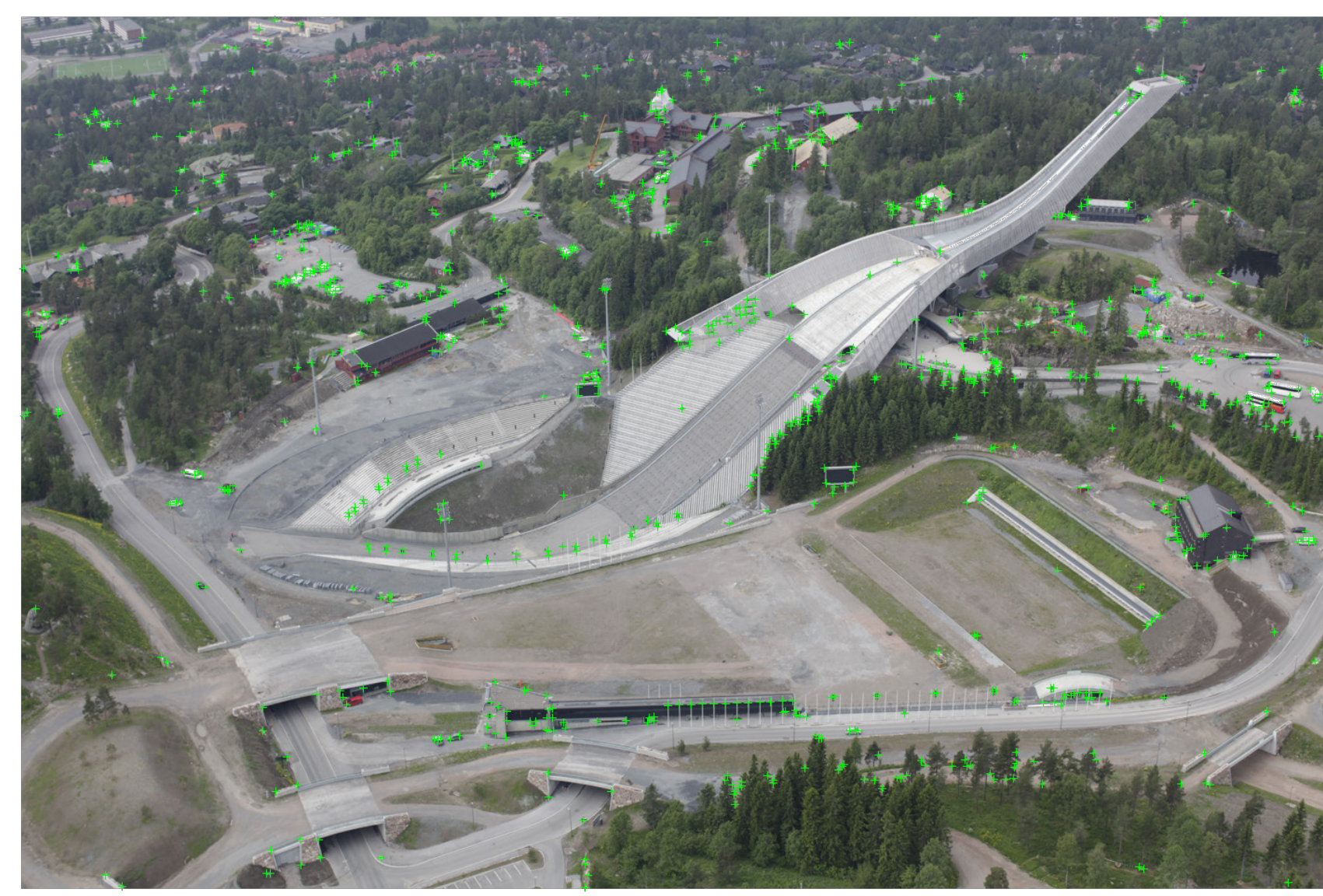

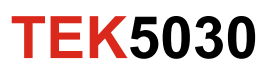

# **Significant corners**

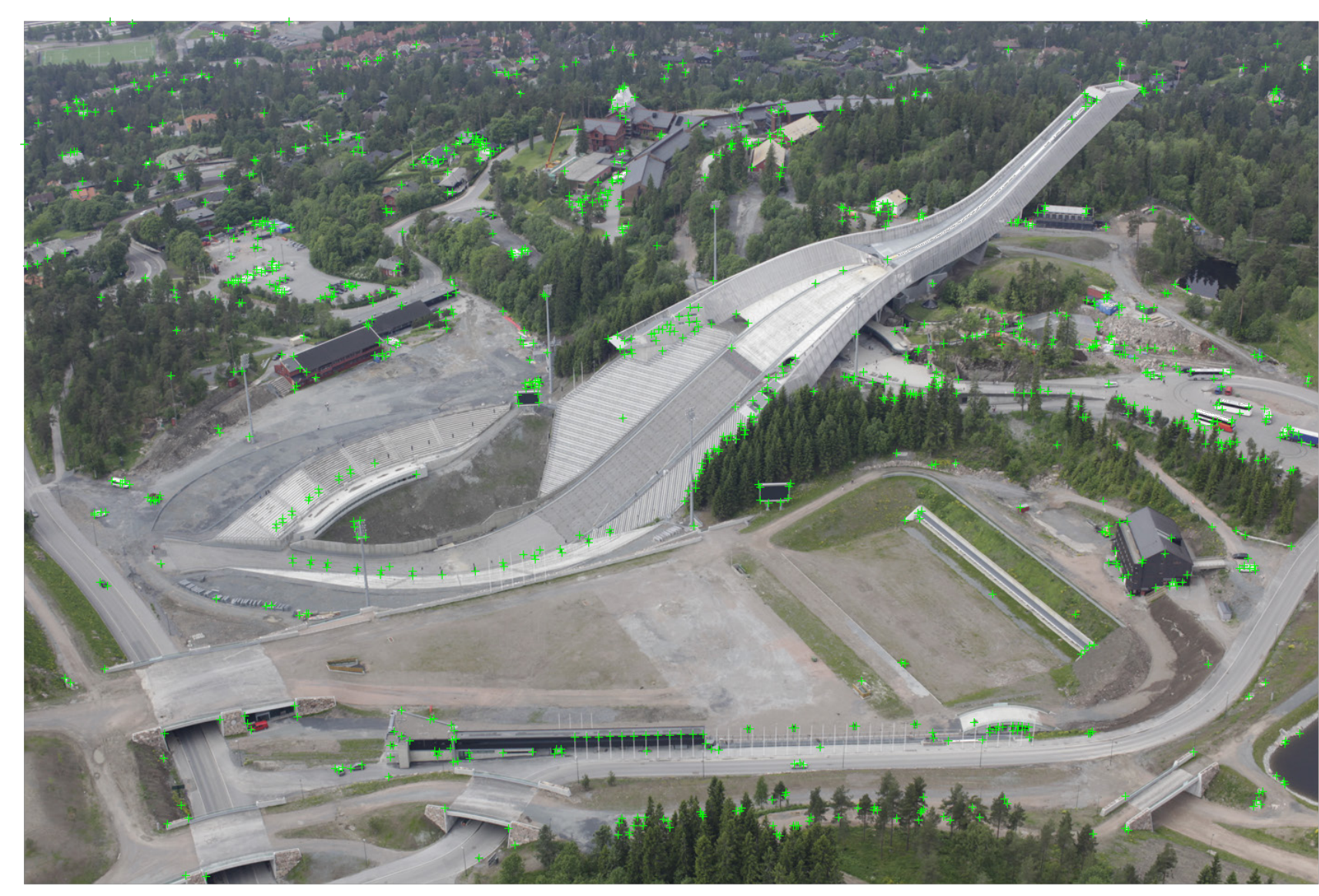

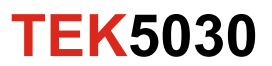

#### **Example: Coregistering images**

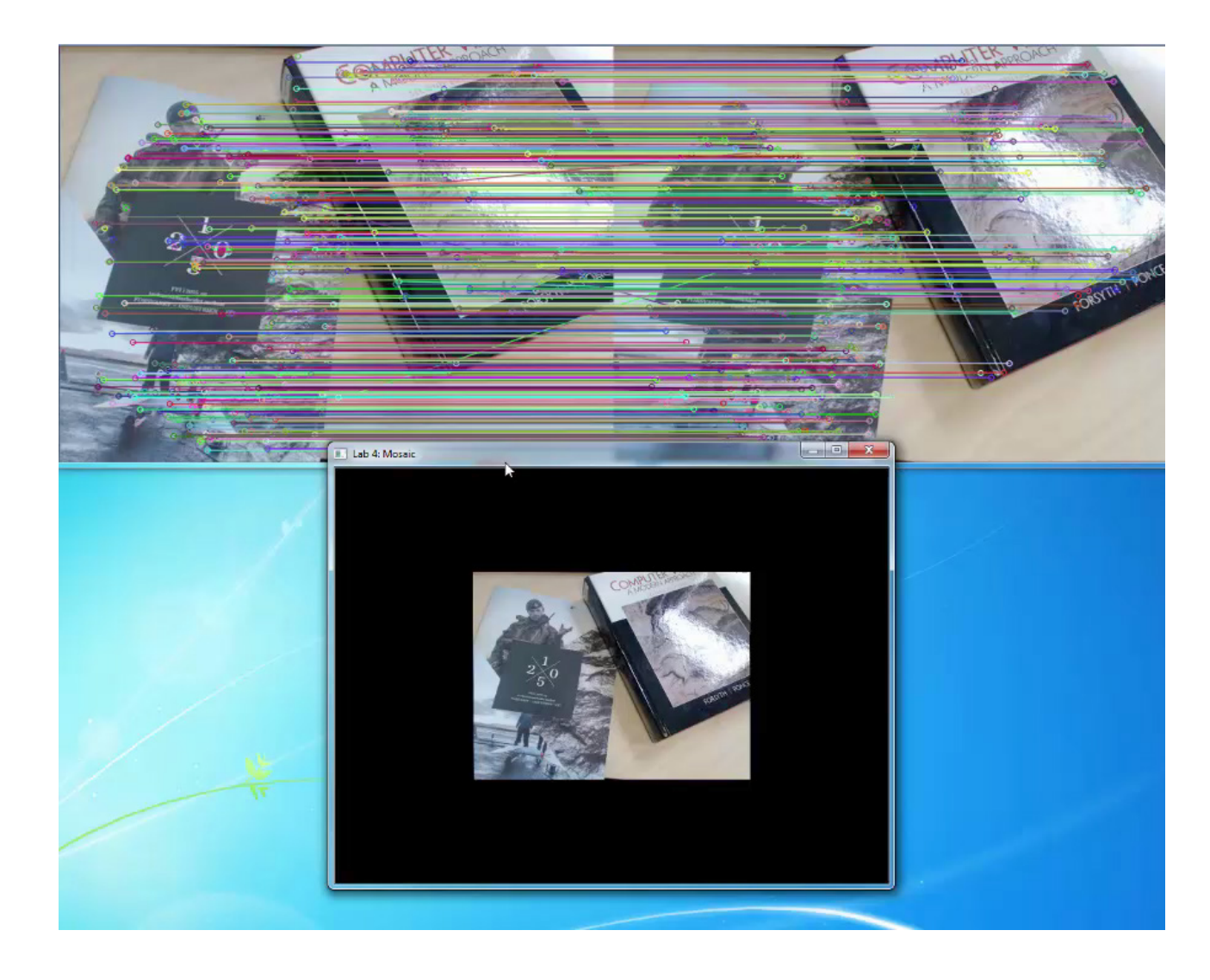

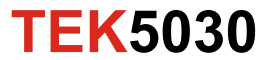

### **Extracting geometric information from images**

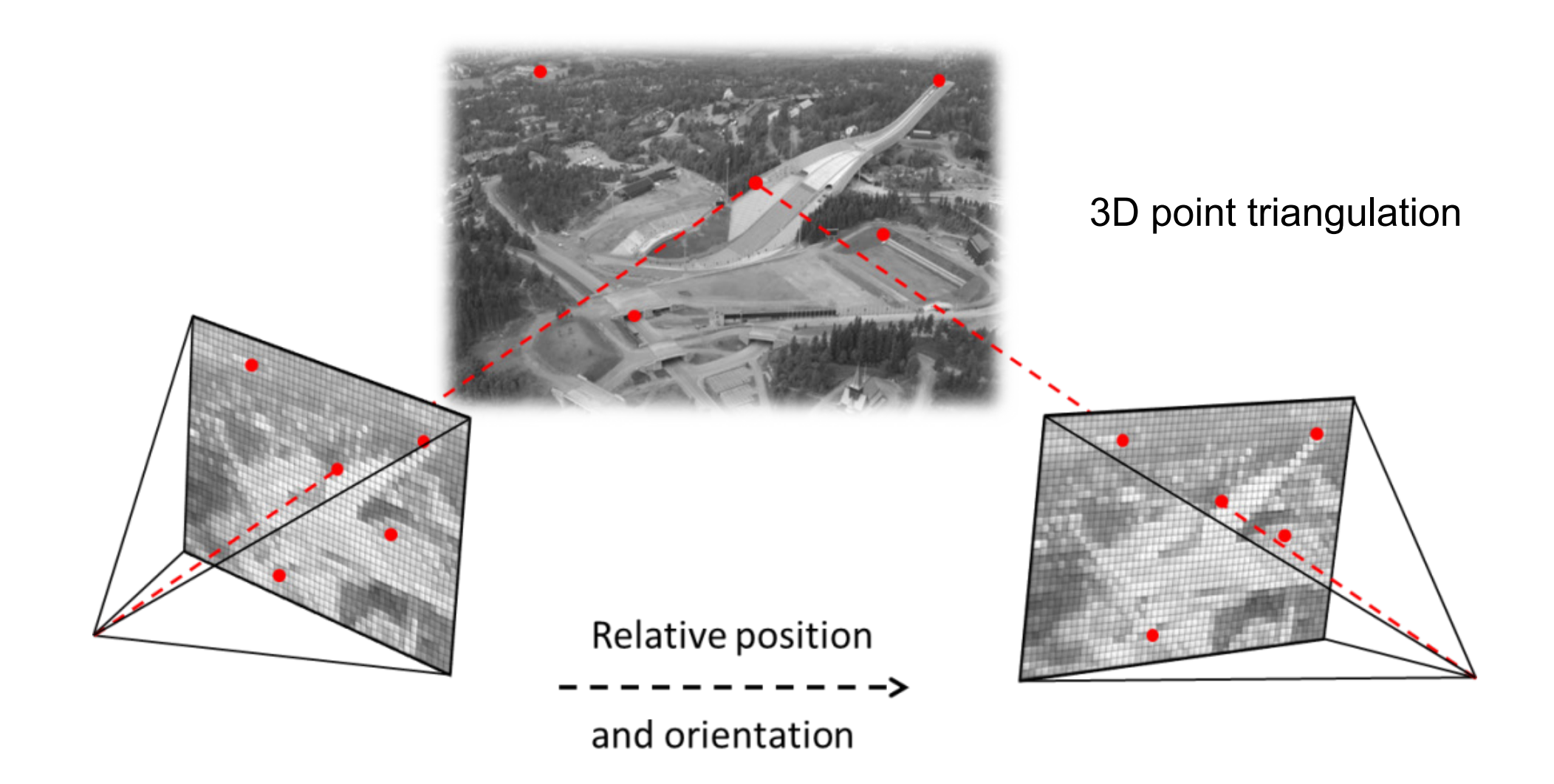

**TEK5030**

# **Visual navigation**

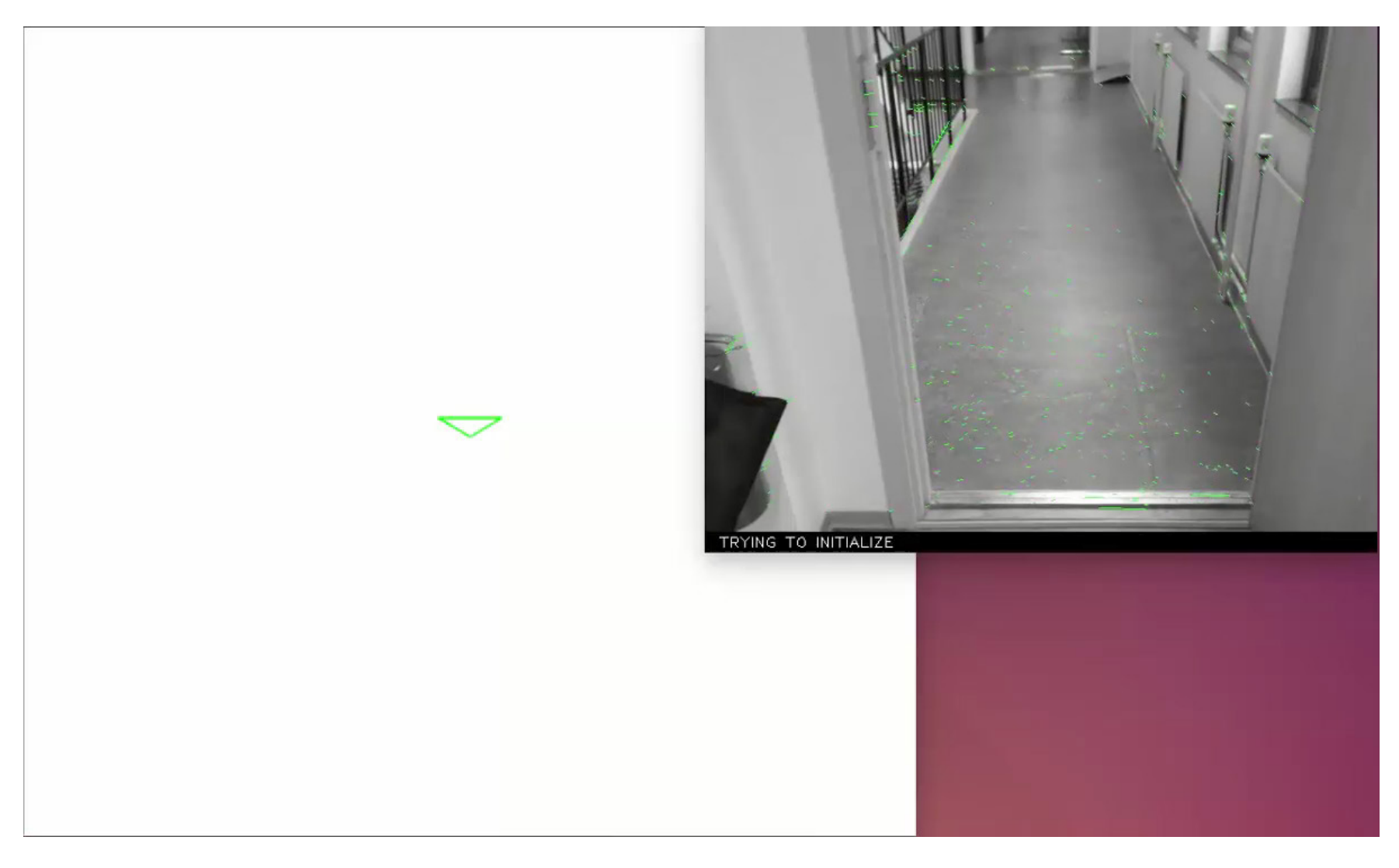

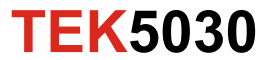

#### **3D reconstruction from images**

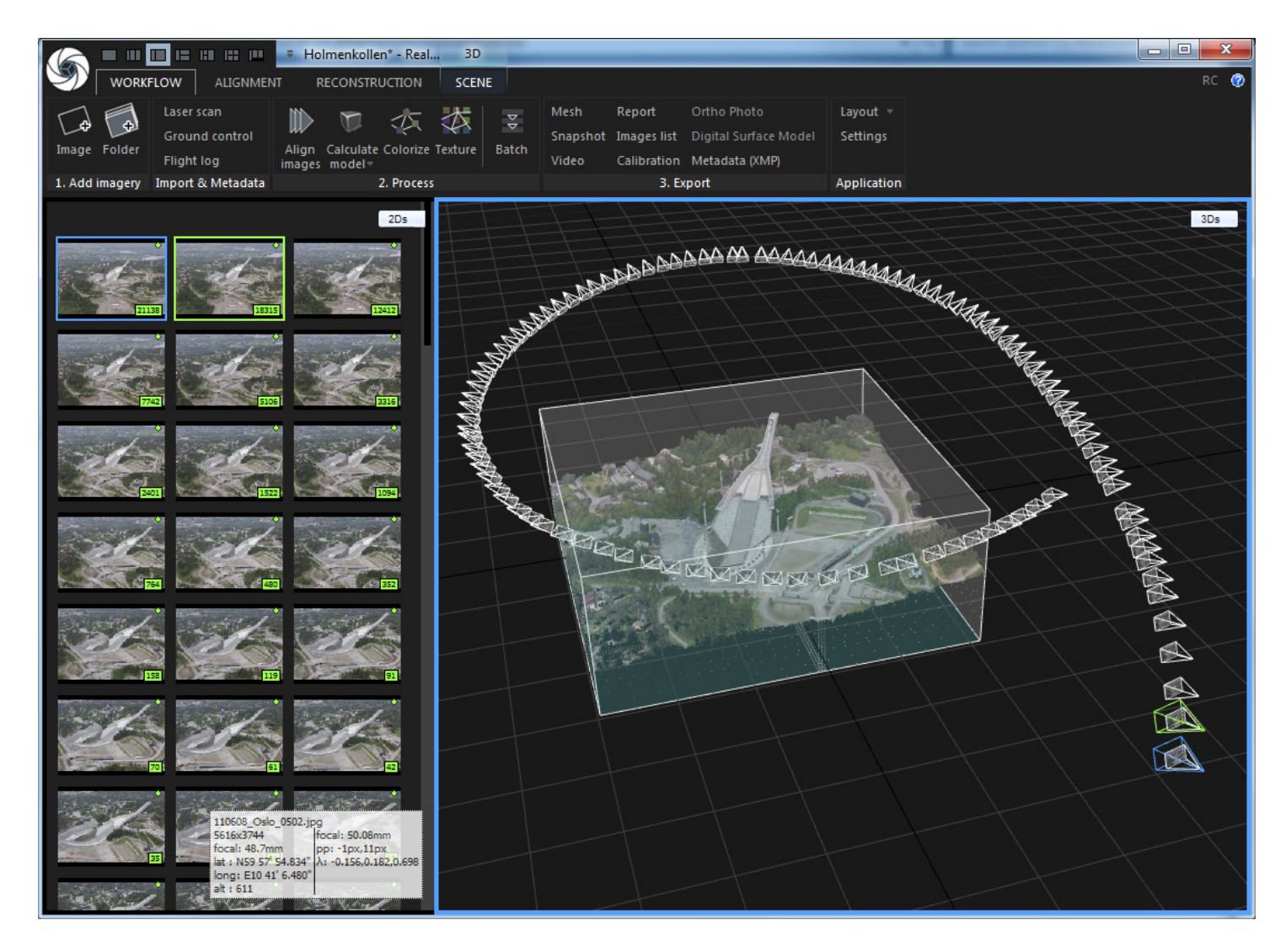

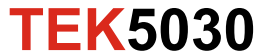

#### **A detailed 3D surface in colors!**

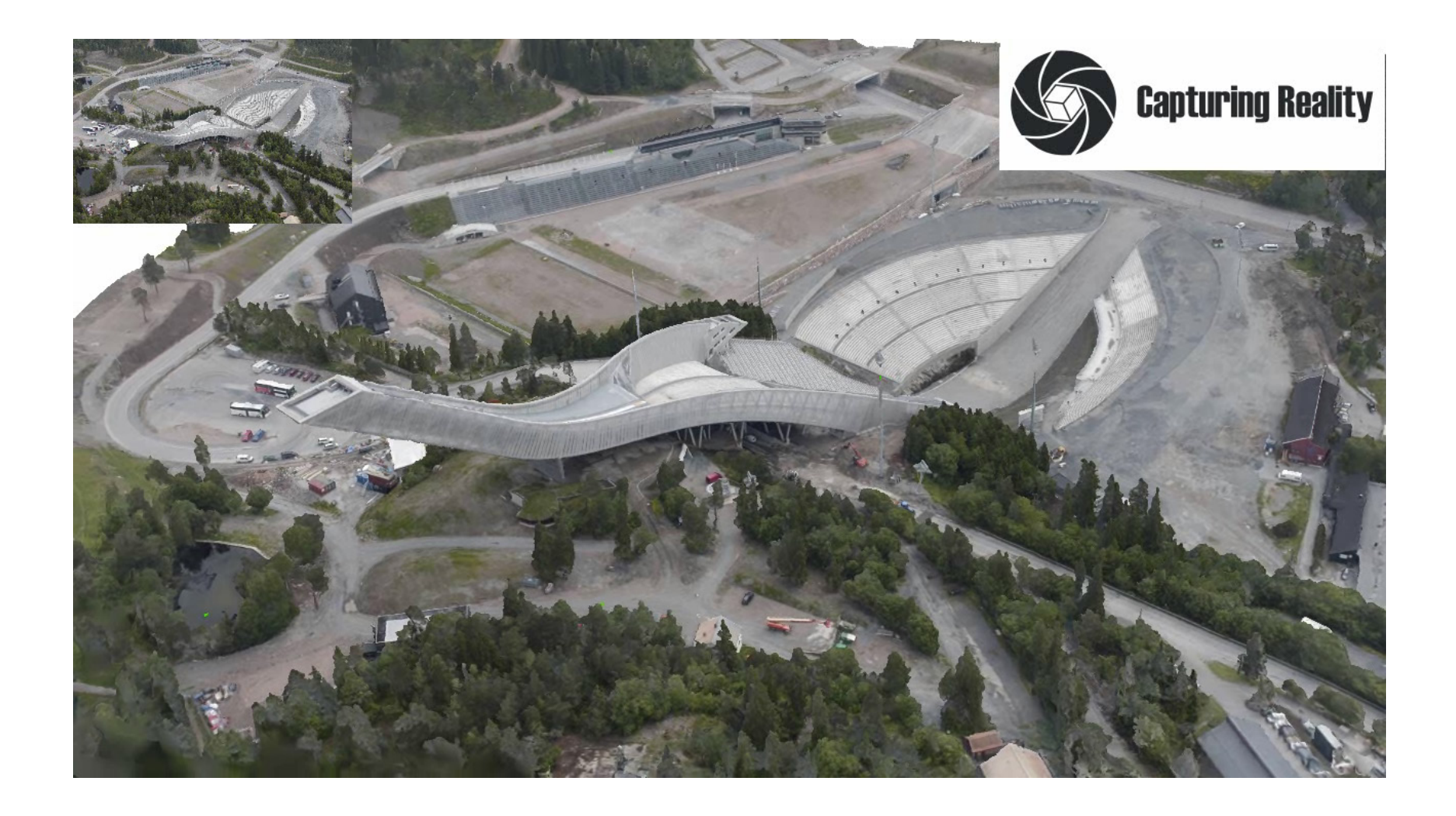

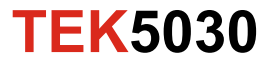

#### **Recognize the shape of a ship**

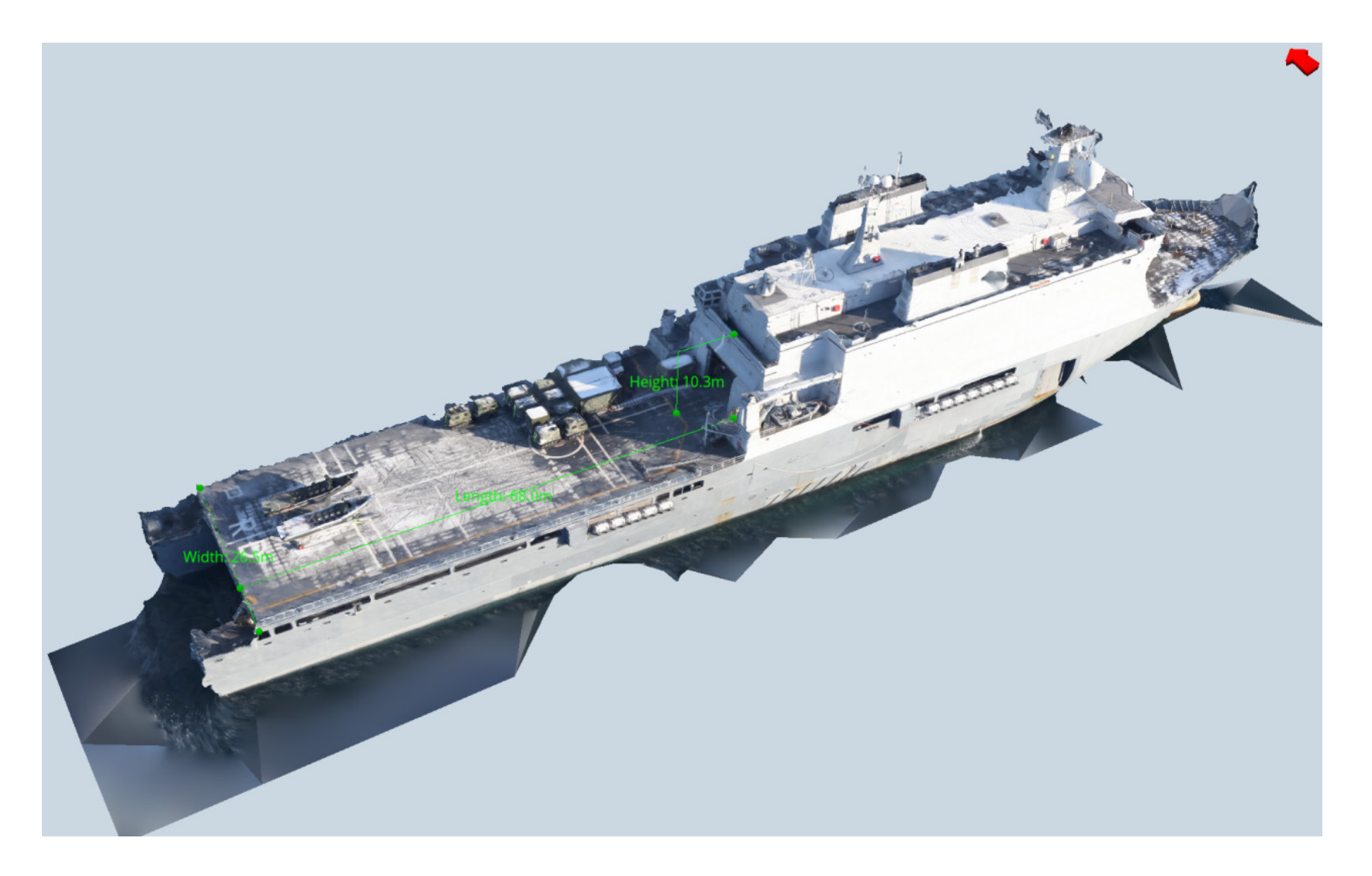

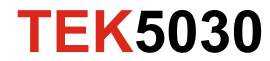

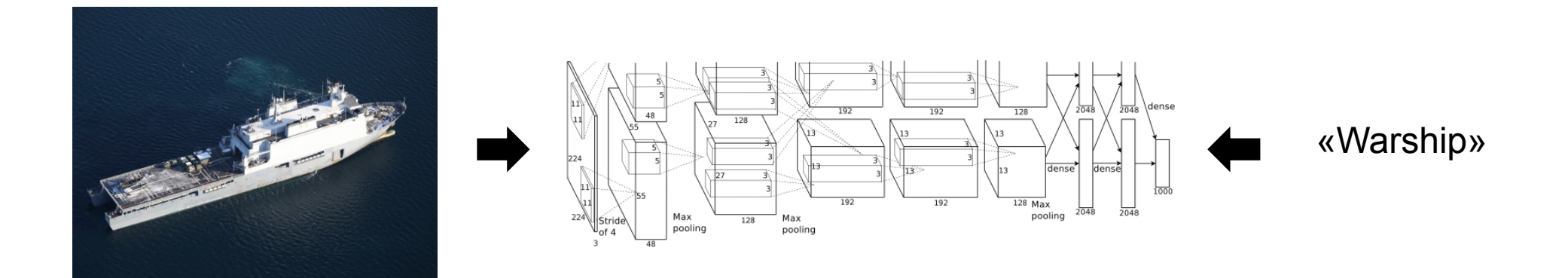

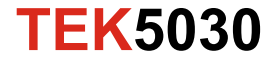

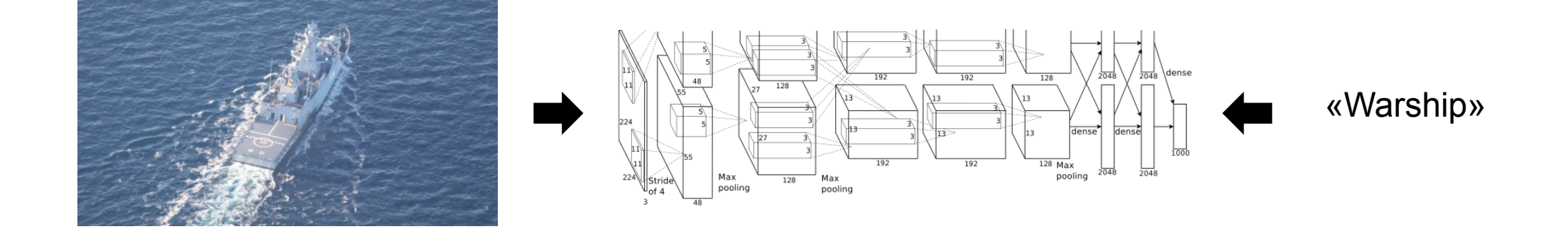

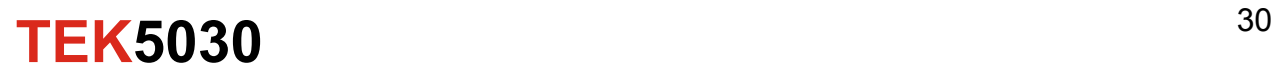

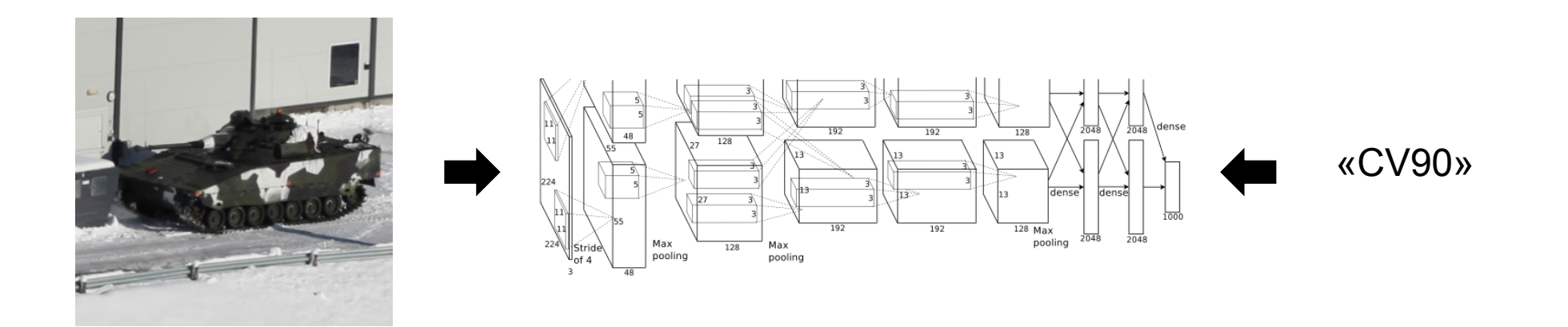

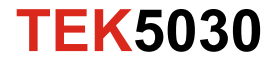

Many millions of learned parameters

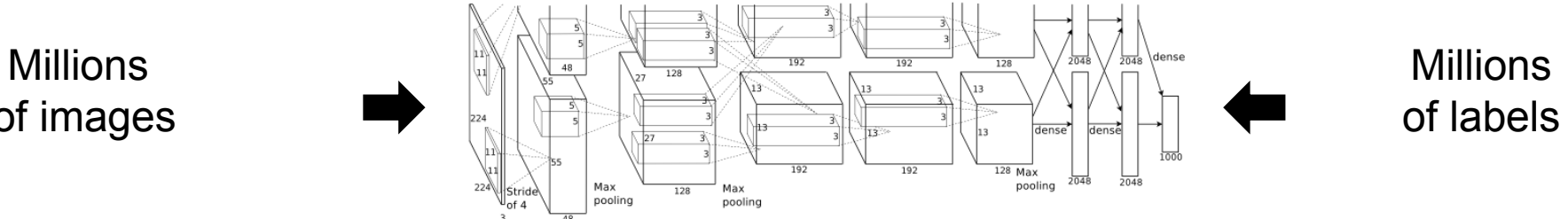

of images

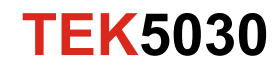

Many millions of learned parameters

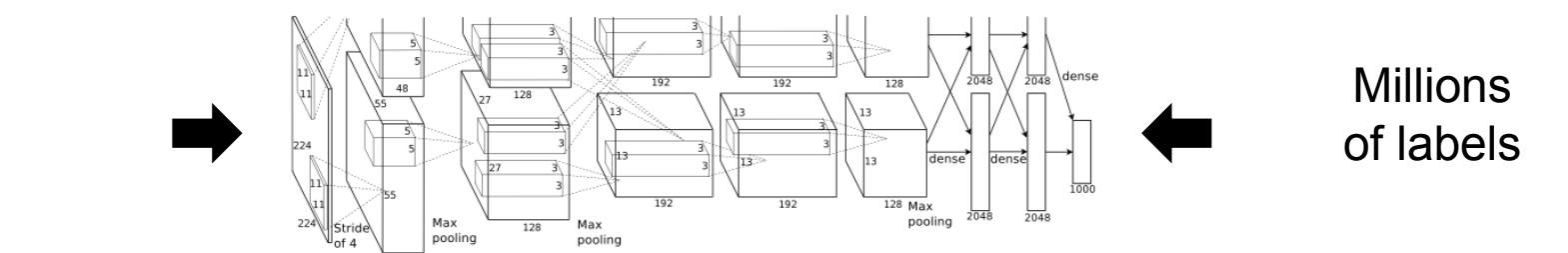

**Millions** of images

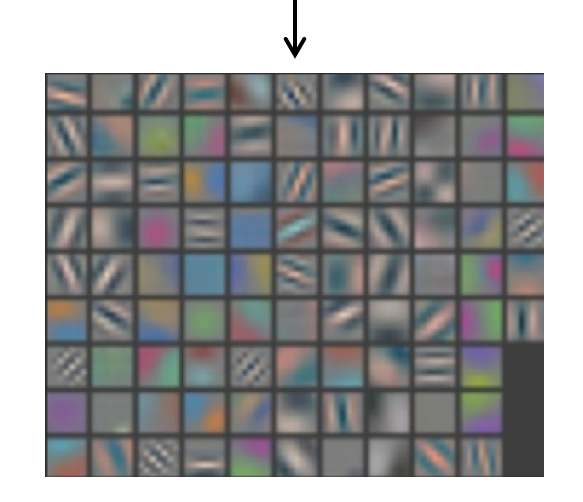

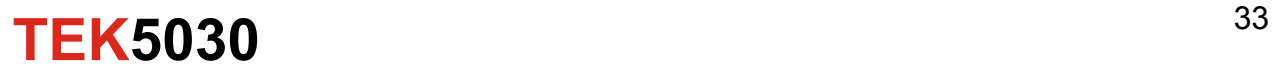

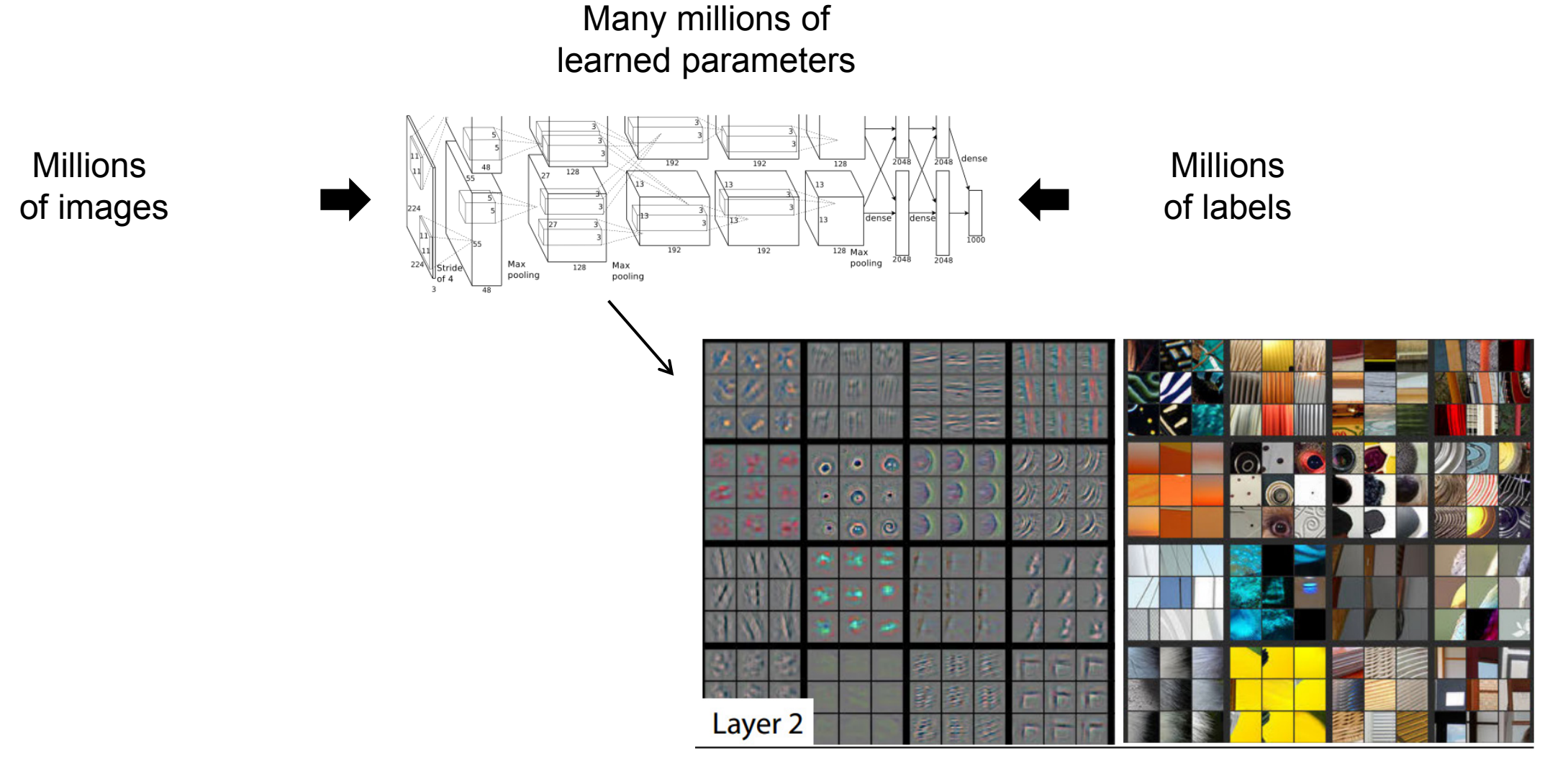

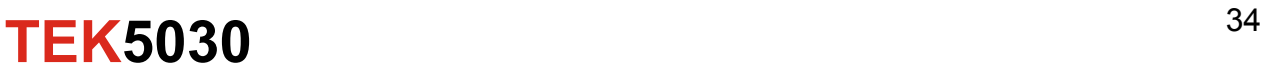

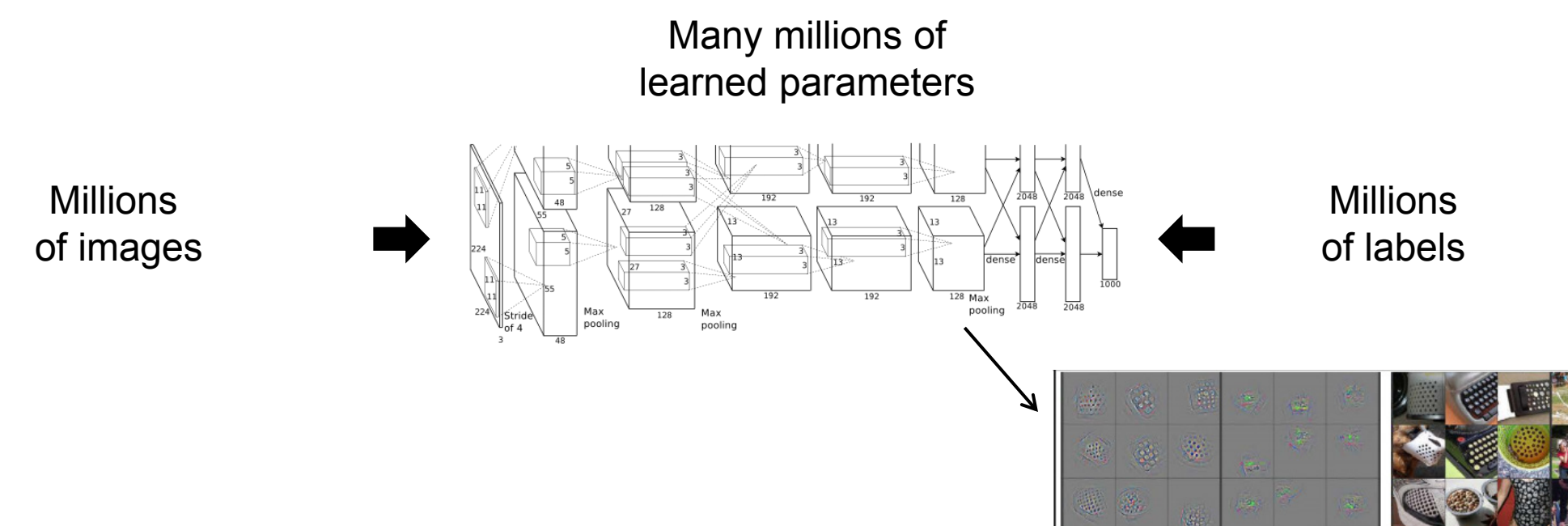

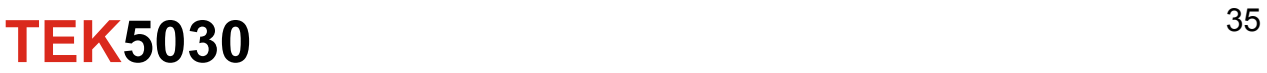

 $\mu_{\rm L}$ 

 $\mathcal{N}$ 

鄉  $\frac{1}{2}$ 

ね

## **Image search in Google Photo**

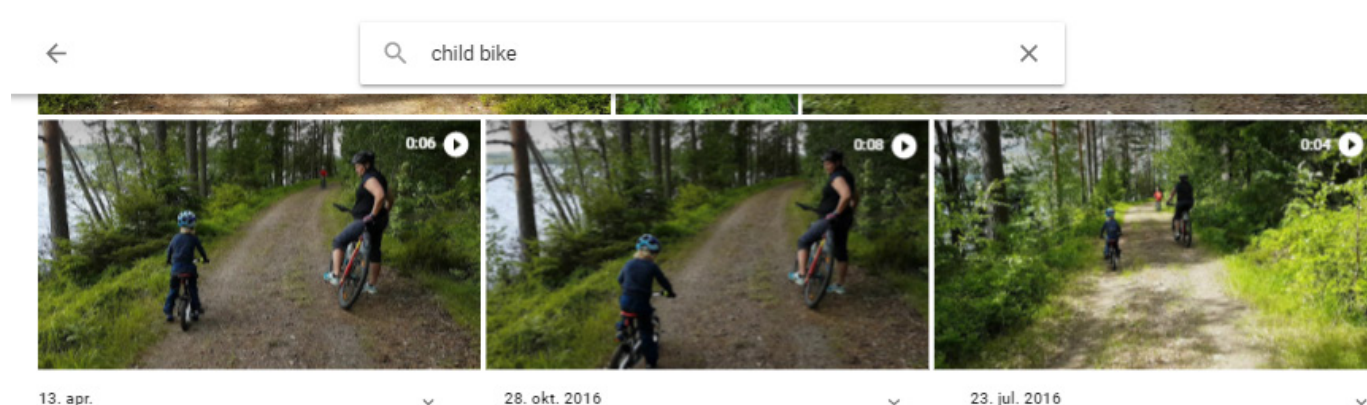

13. apr.

 $\ddot{\phantom{0}}$ 

23. jul. 2016

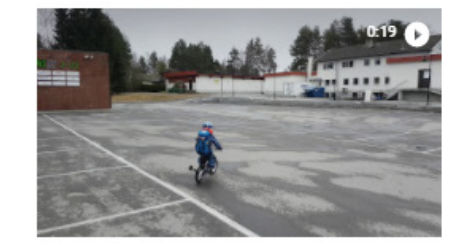

29. sep. 2015

20. jul. 2015

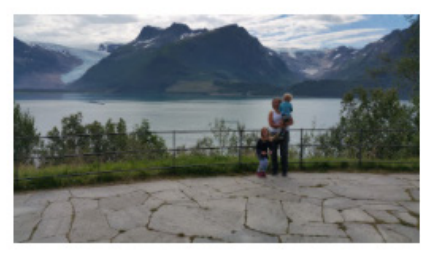

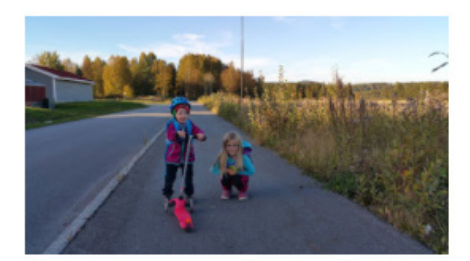

11. jul. 2015

**TEK5030**

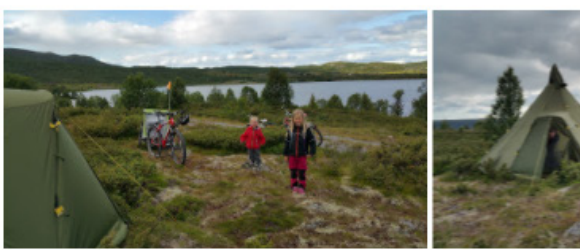

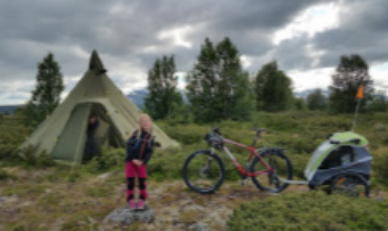

36

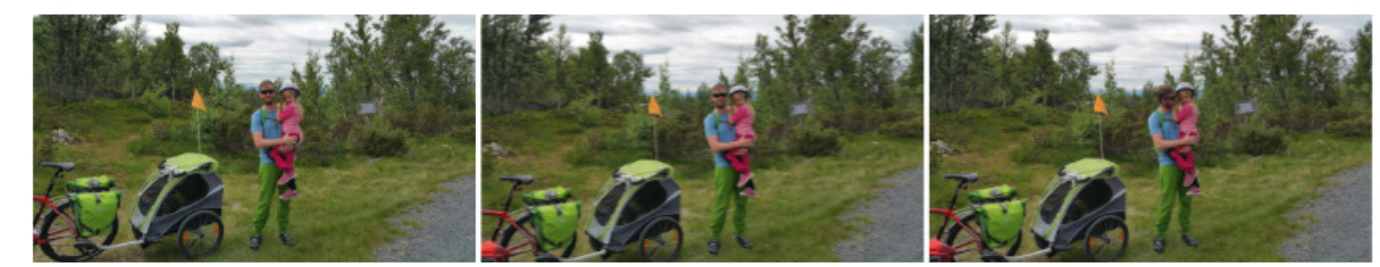

# **Image search in Google Photo**

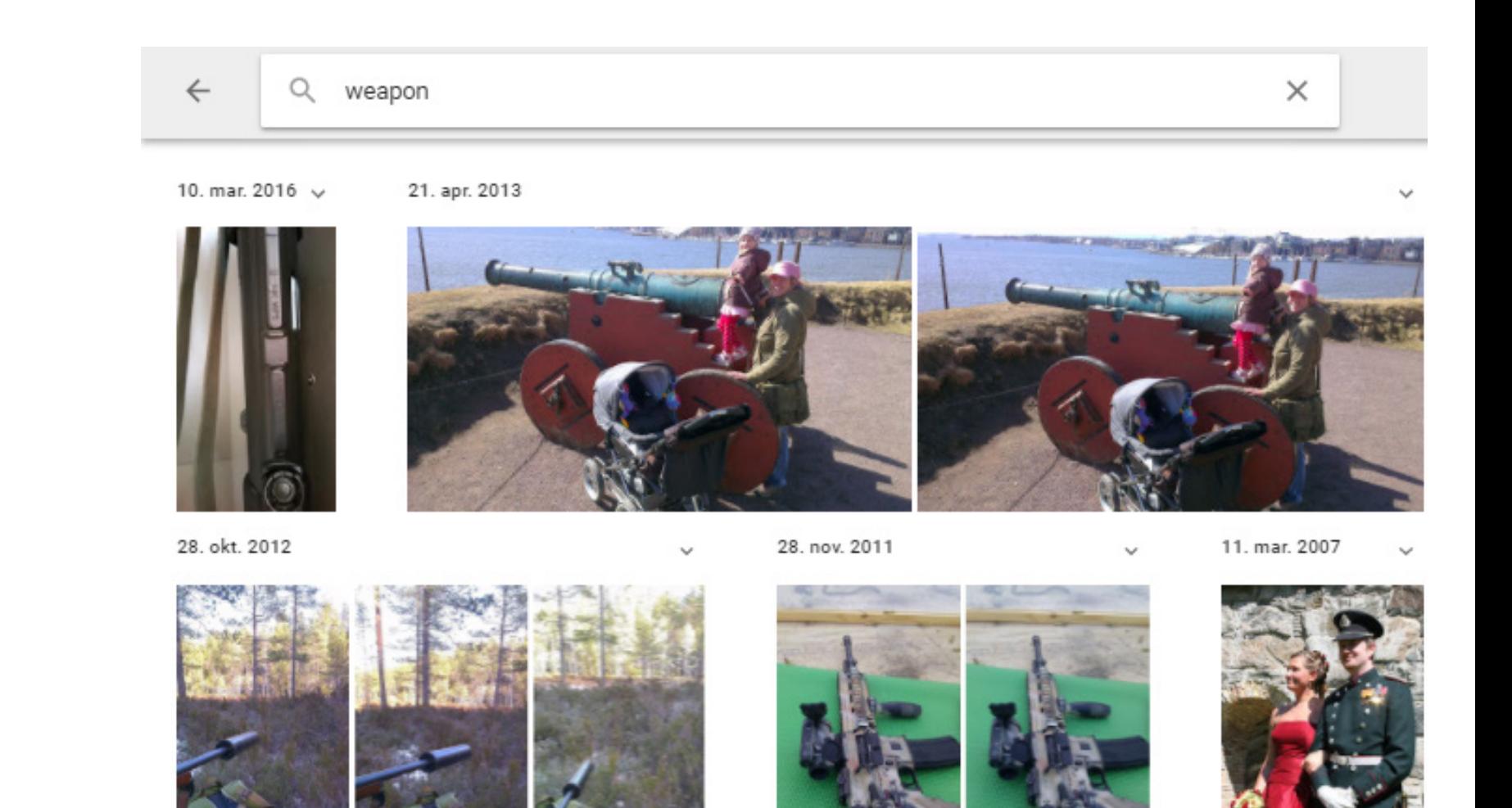

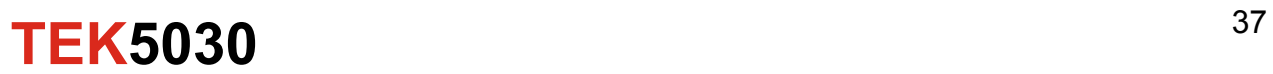

#### **Reuse of learned representations**

Download a model learned from millions of examples

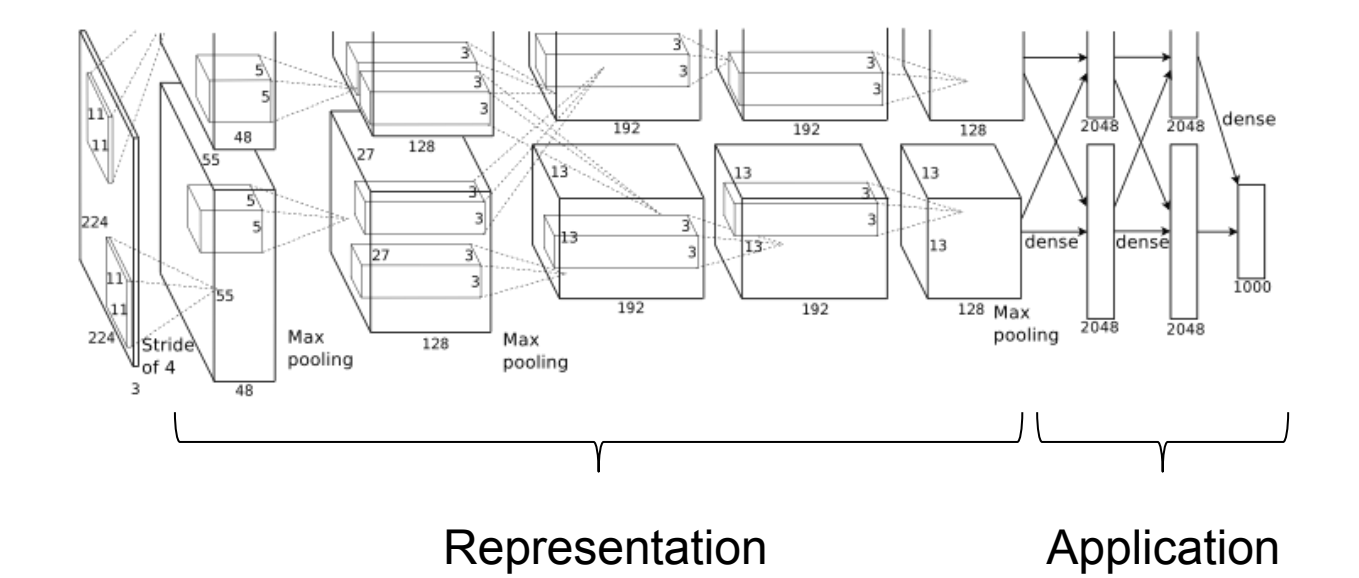

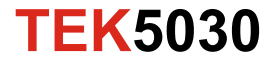

#### **Reuse of learned representations in new applications**

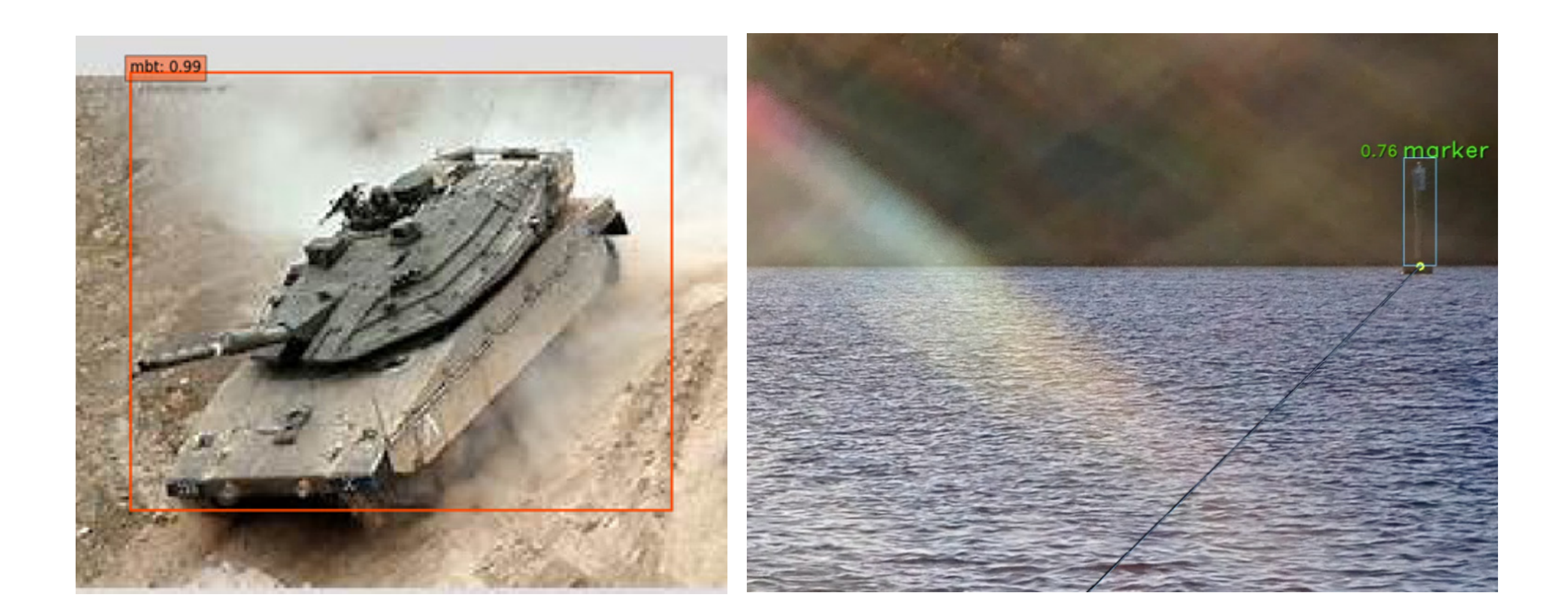

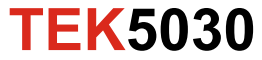

#### **Reuse of learned representations in new applications**

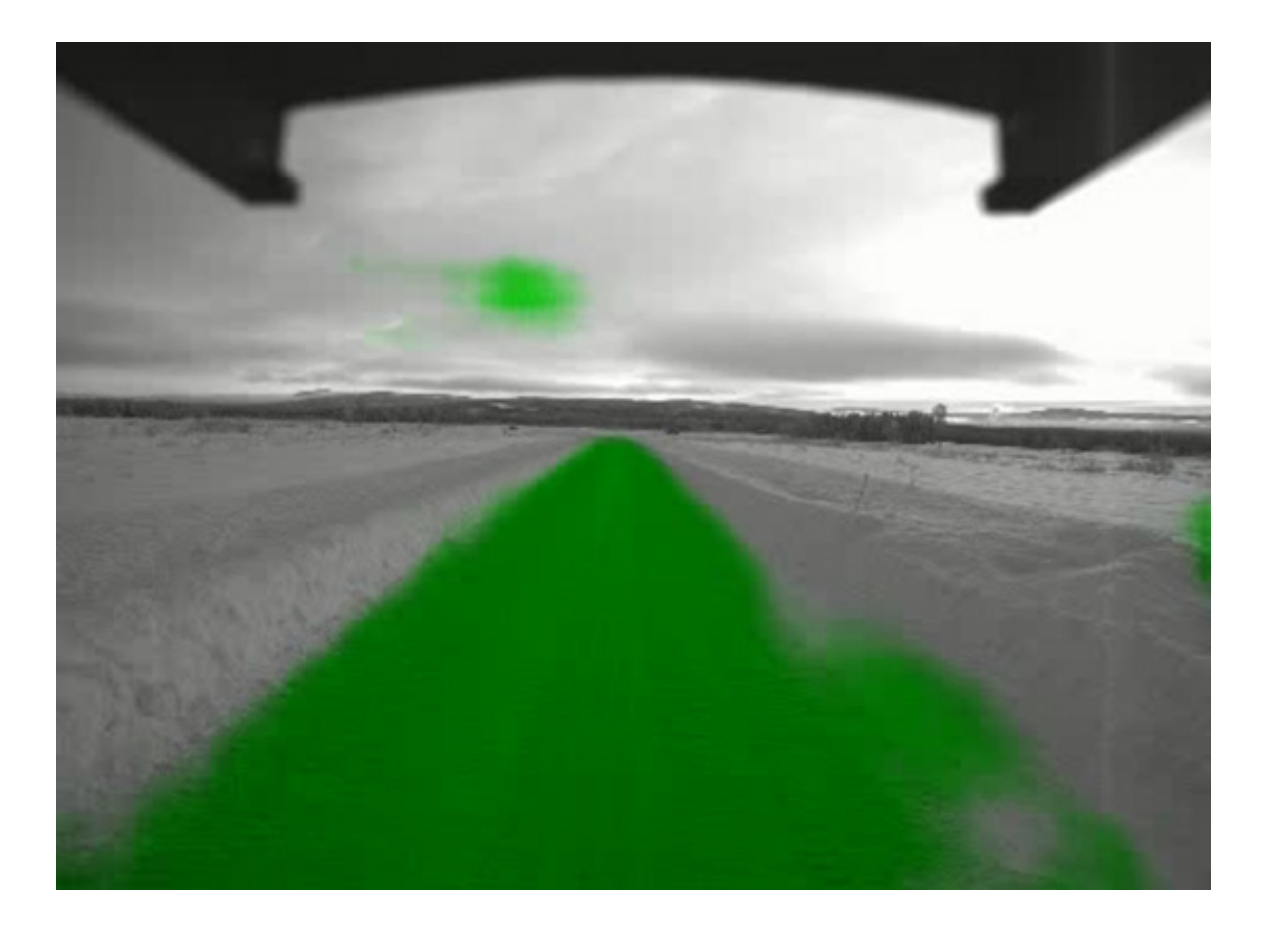

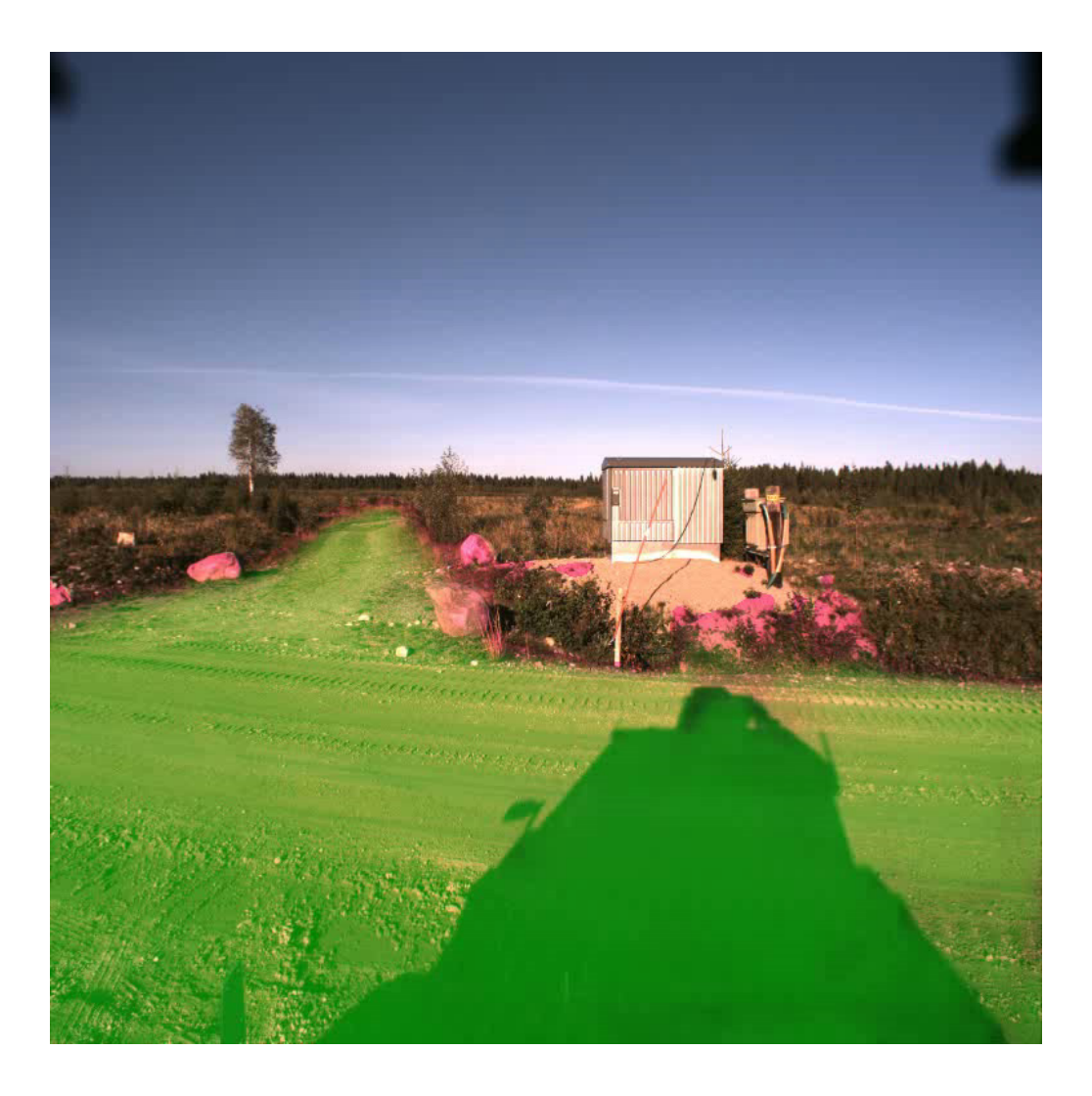

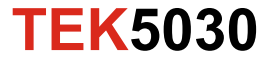

# **About the course**

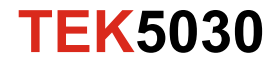

# **A quick round of presentations**

- Full name
- Study
- Relevant background?
- Why take the course?

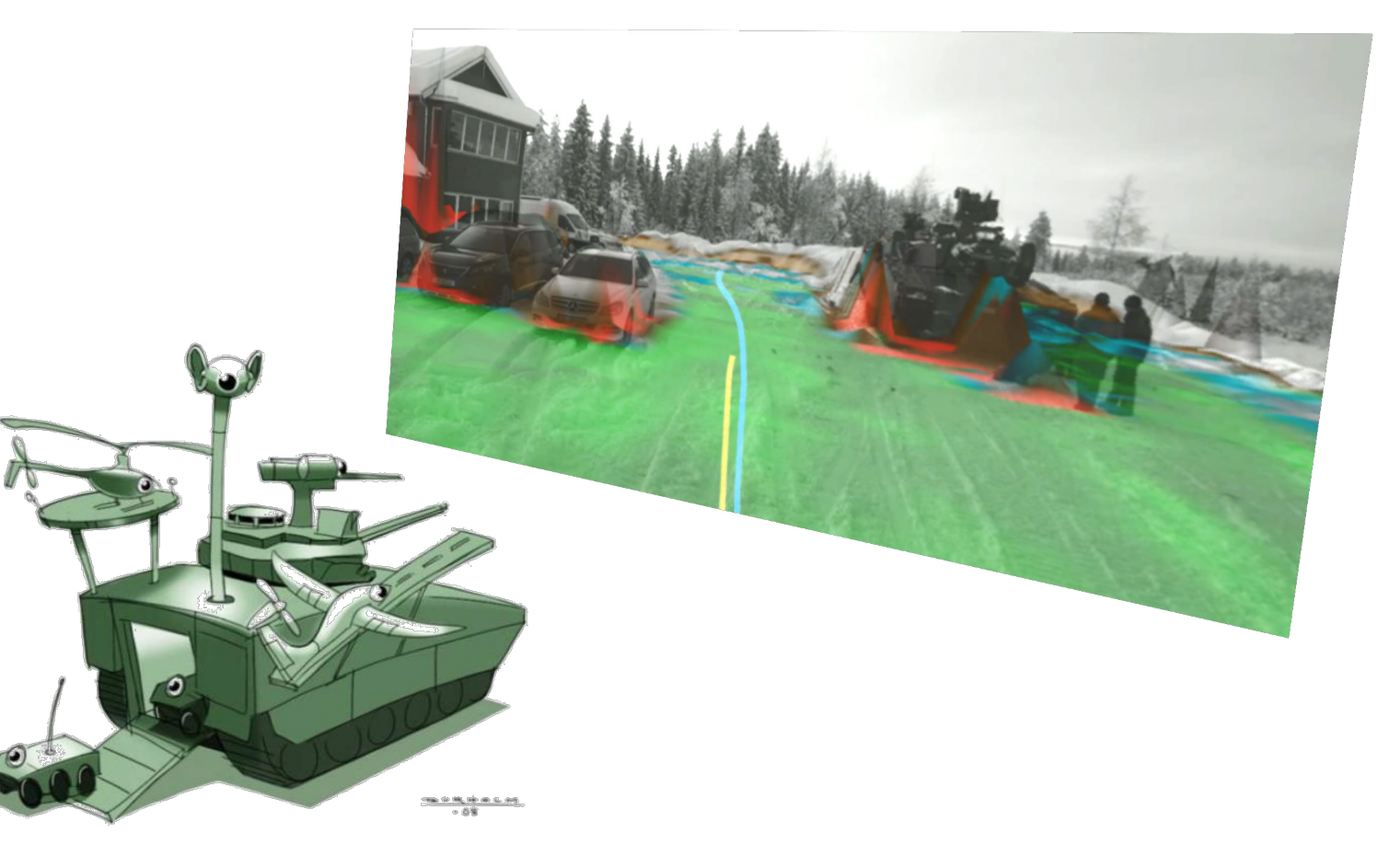

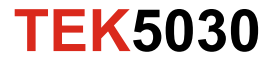

#### **Learning outcome**

After completing TEK5030:

- you will have a fundamental overview of the field of computer vision.
- you will know about, and understand how you can apply fundamental computer vision tools and methods.
- you will understand how some important tools and methods work in detail.
- you will be able to implement algorithms that solves basic computer vision problems.
- you will have experience with using the OpenCV library to build computer vision systems.

#### **TEK5030**

#### **Learning outcome**

After completing TEK9030:

- you will have a fundamental overview of the field of computer vision.
- you will know about, and understand how you can apply fundamental computer vision tools and methods.
- you will understand how some important tools and methods work in detail.
- you will be able to implement algorithms that solves basic computer vision problems.
- you will have experience with using the OpenCV library to build computer vision systems.
- you will have a deeper understanding of selected topics.

#### **TEK5030**

# **«Flipped classroom»**

- Purpose
	- Get as much as possible out of a day at Kjeller
- Online
	- Prerecorded lectures each week
- Thursdays 09:15-12:00
	- $-$  ~20 min lecture summary and questions
	- $-$  ~2.5 hours programming lab
- Mandatory student project (Approved/not approved)
	- Big project of you own choice, preferably in groups
- 4 hour written examination

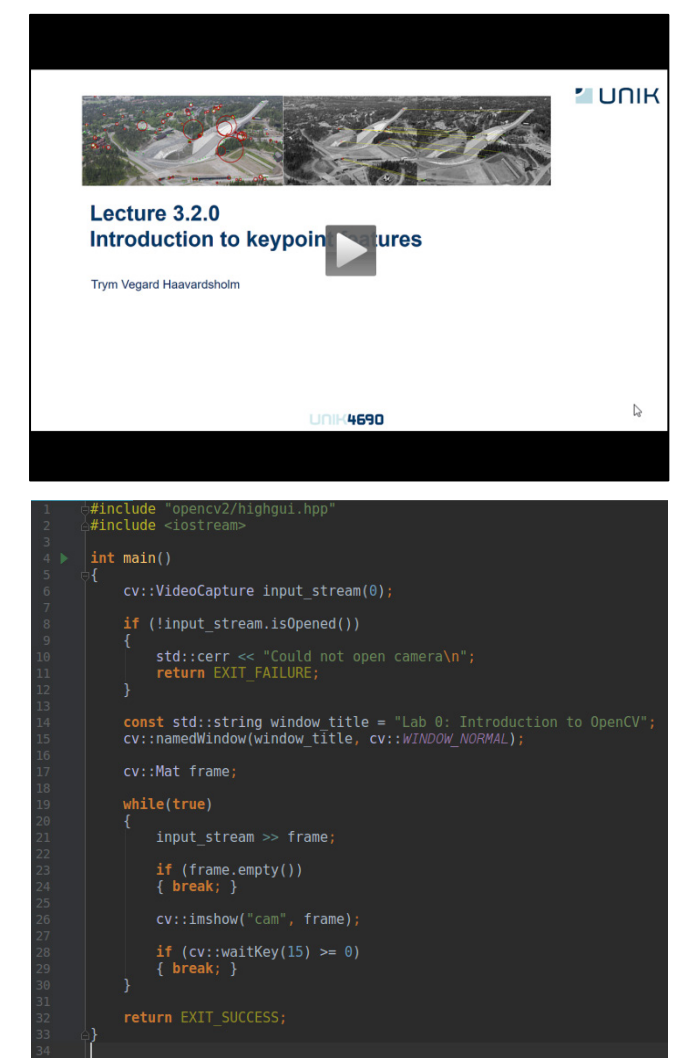

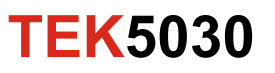

# **Course information**

- We use canvas:<https://canvas.uio.no/>
- Course plan
- Teaching materials
	- Lecture videos
	- Lecture slides
	- Lab exercises
- Questions and discussions
- Project delivieries

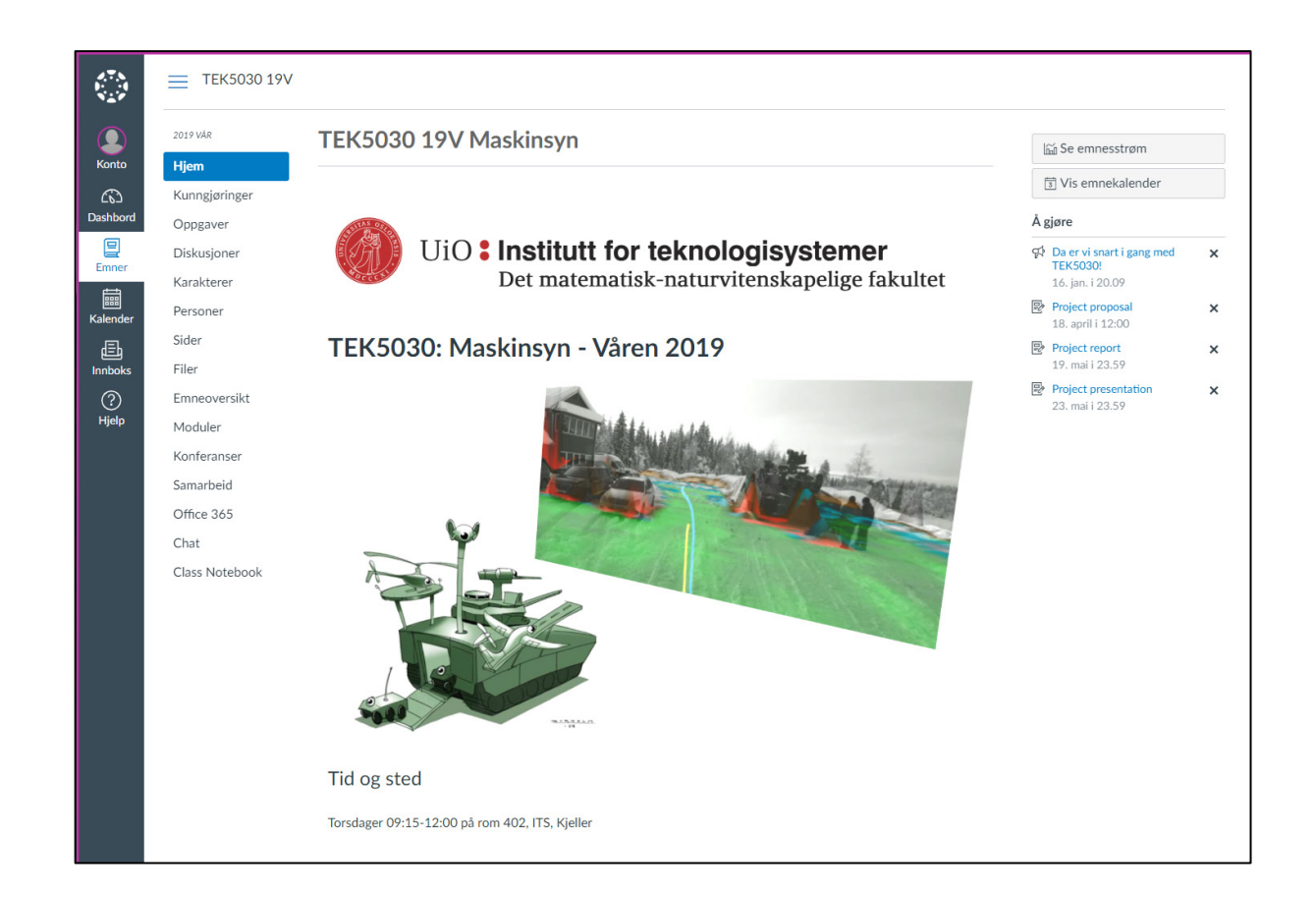

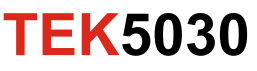

#### **Student projects**

- Develop a working computer vision system that does something interesting
	- Big: More than a month
	- Approved/Not approved
- Project topic of your own choice
- Preferably in groups of up to 3 persons

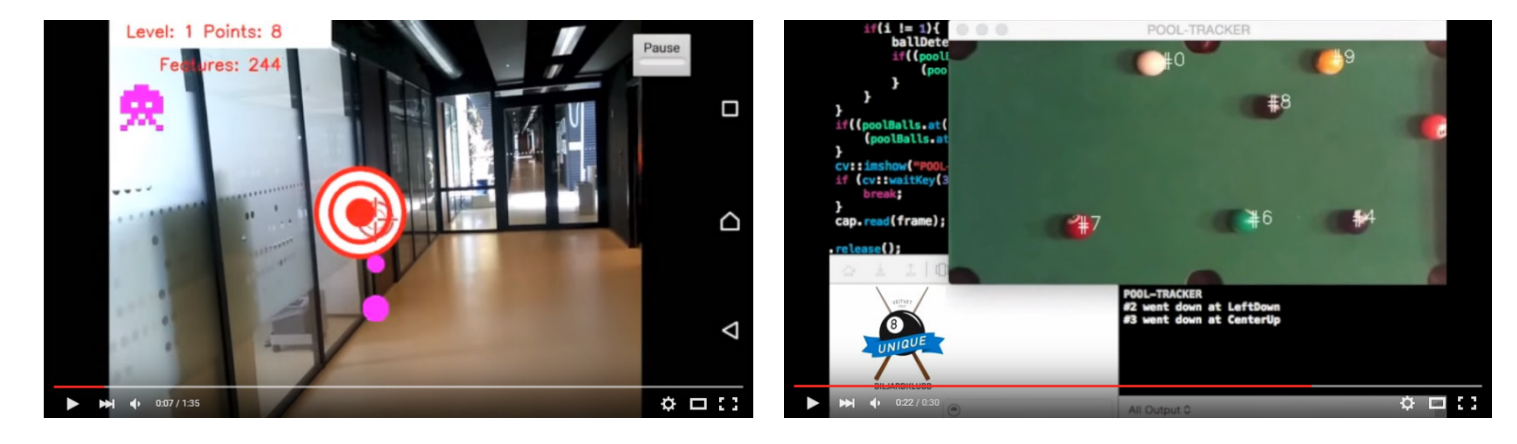

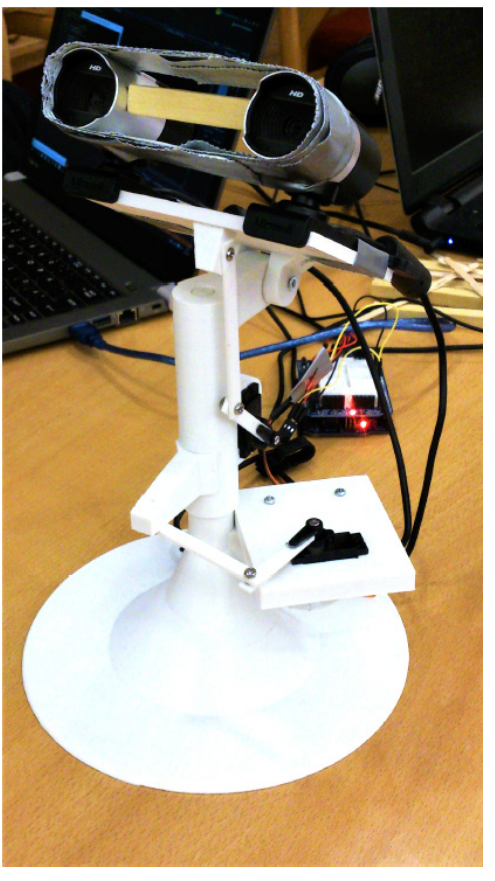

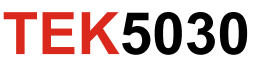

### **Student projects**

- Develop a working computer vision system that does something interesting
	- Big: More than a month
	- Approved/Not approved
- Project topic of your own choice
- Preferably in groups of up to 3 persons

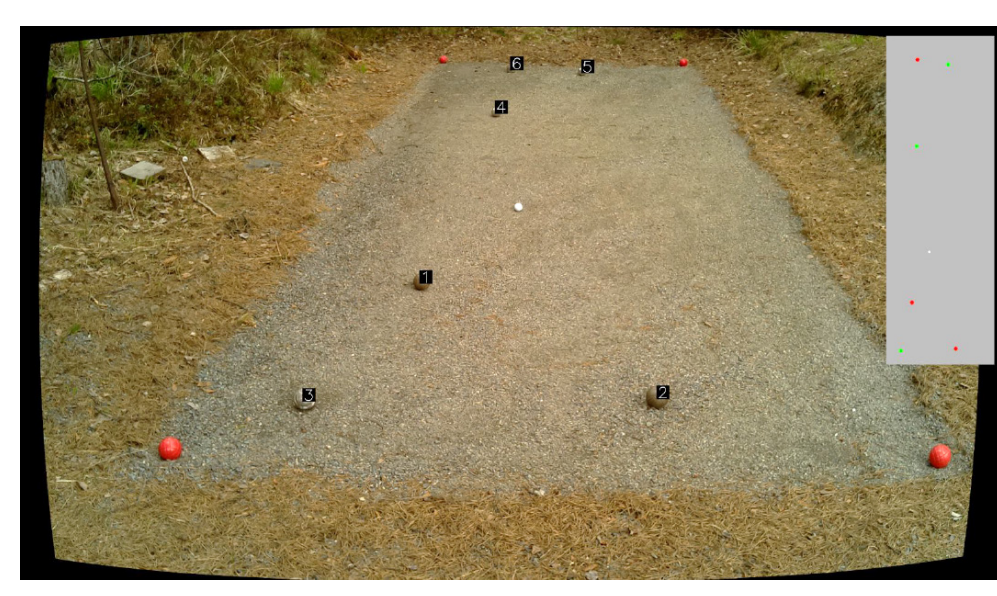

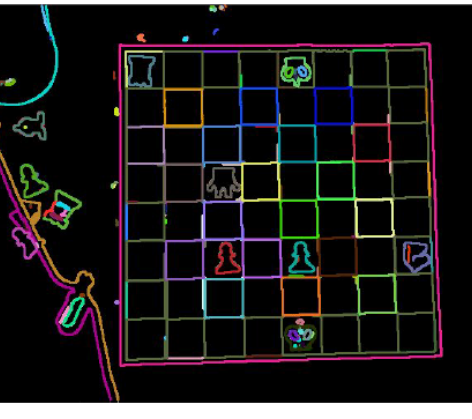

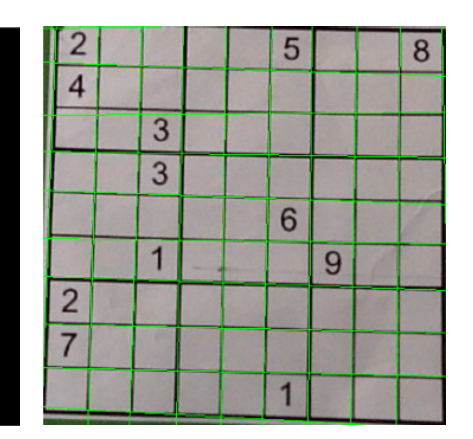

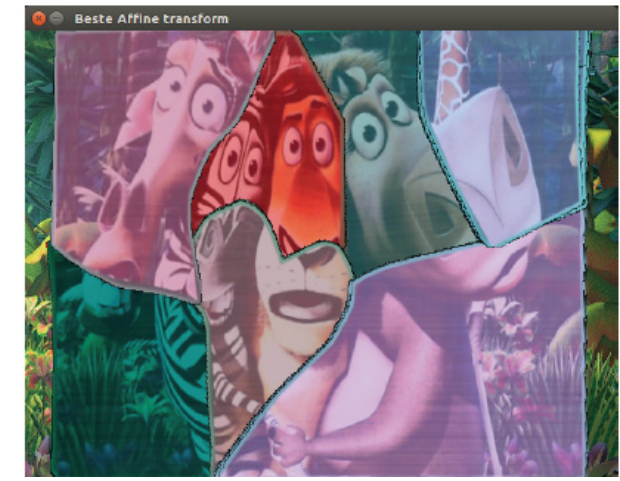

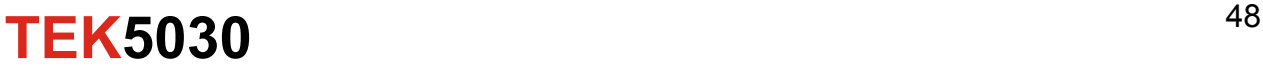

## **Student projects**

- Great freedom of choice
	- Platform, programming language, tools, …
- Project period:
	- 19.04: Submission of written project proposals
	- 23.04: Feedback on project proposals
	- 28.05: Project presentations
	- 29.05: Submission of project report
- We will be present to guide the projects during the lecture days
- The lecture room will be available the rest of the weeks as well

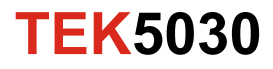

#### **Course feedback**

- Give us feedback along the way!
	- We are open to adjusting the plans

• Please fill out and deliver the course evaluation form after the course!

• Questions?

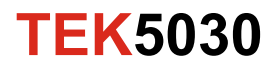